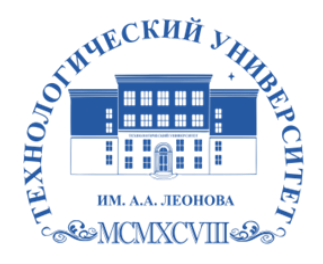

Федеральное государственное бюджетное образовательное учреждение высшего образования «ТЕХНОЛОГИЧЕСКИЙ УНИВЕРСИТЕТ ИМЕНИ ДВАЖДЫ ГЕРОЯ СОВЕТСКОГО СОЮЗА, ЛЕТЧИКА-КОСМОНАВТА А.А. ЛЕОНОВА»

Троицкий Александр Витальевич ВитальевичПодписано цифровой подписью: Троицкий Александр

**УТВЕРЖДАЮ И. о. проректора \_\_\_\_\_\_\_\_\_\_ А.В. Троицкий «\_\_\_»\_\_\_\_\_\_\_\_\_\_\_2023 г.**

#### **ИНСТИТУТ ИНФОКОММУНИКАЦИОННЫХ СИСТЕМ И ТЕХНОЛОГИЙ КАФЕДРА ПРИКЛАДНОГО ПРОГРАММНОГО ОБЕСПЕЧЕНИЯ**

# **РАБОЧАЯ ПРОГРАММА ДИСЦИПЛИНЫ «ЯЗЫКИ ВЫСОКОГО УРОВНЯ»**

**Направление подготовки:** 01.03.02. Прикладная математика и информатика **Профиль:** Программирование, математическое моделирование **Уровень высшего образования:** бакалавриат **Форма обучения:** очная

> Королев 2023

Рабочая программа является составной частью основной профессиональной образовательной программы и проходит рецензирование со стороны работодателей в составе профессиональной образовательной программы. Рабочая программа актуализируется и корректируется ежегодно.

#### Автор: Парафейников И.В. Рабочая программа дисциплины: Языки высокого уровня. - Королев МО: «Технологический Университет», 2023г.

#### Рецензент: к.т.н., доцент Баранова О.М.

Рабочая программа составлена в соответствии с требованиями федерального государственного образовательного стандарта высшего образования по направлению подготовки бакалавров 01.03.02 «Прикладная математика и информатика» и Учебного плана, утвержденного Ученым советом Университета. Протокол № 9 от 11.04.2023г.

#### Рабочая программа рассмотрена и одобрена на заседании кафедры:

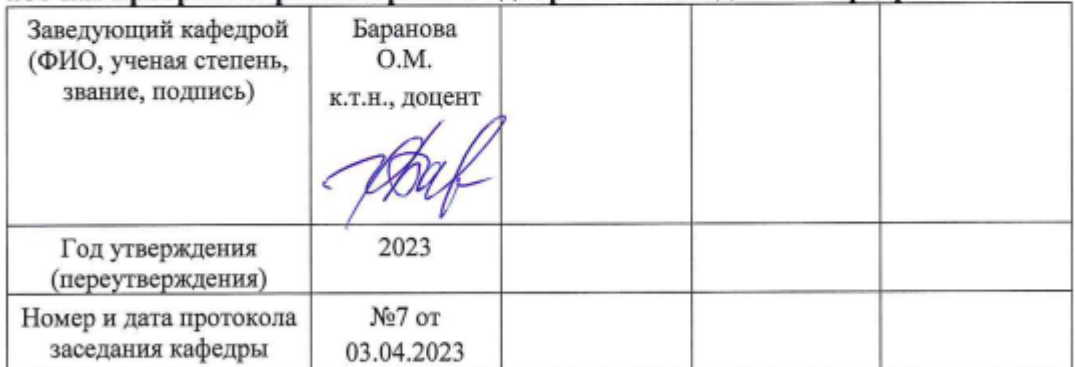

#### Рабочая программа согласована:

Руководитель ОПОП ВО

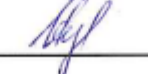

И.В. Бугай, к.т.н., доцент

#### Рабочая программа рекомендована на заседании УМС:

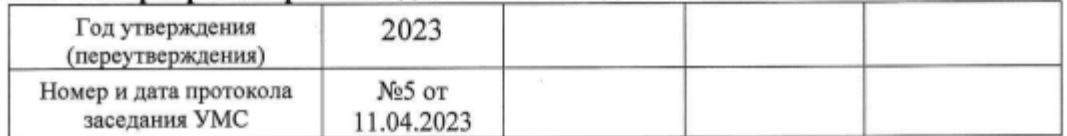

#### 1. Перечень планируемых результатов обучения по дисциплине, соотнесенных с планируемыми результатами освоения ОПОП ВО

Целью изучения дисциплины является:

- 1. формирование способности к восприятию, обобщению и анализу информации, необходимой для оценки вариантов, обеспечения и поддержки принятия эффективных конструкторских и управленческих решений;
- 2. освоение необходимого инструментария, применяемого при оценке вариантов, выборе эффективных конструкторских и управленческих решений;
- 3. формирование готовности применять методы математического анализа и систем моделирования сложных  $\mathbf{M}$ процессов  $\overline{B}$ профессиональной деятельности.

процессе обучения обучающийся приобретает и совершенствует B. следующие компетенции:

#### общепрофессиональные компетенции (ОПК):

- Способен разрабатывать алгоритмы и компьютерные программы, пригодные для практического применения (ОПК-5);

#### профессиональные компетенции (ПК):

- Способность использовать современные методы разработки и реализации конкретных алгоритмов математических моделей на базе языков программирования и пакетов прикладных программ (ПК-3).

#### Основными задачами дисциплины являются:

- 1. Освоение студентами теоретических методов дисциплины, применяемых при оценке вариантов и выборе эффективных конструкторских и управленческих решений:
- 2. Получение студентами умений и навыков, применяемых для решения практических задач оценки вариантов и выбора эффективных конструкторских и управленческих решений.

Показатель освоения компетенции отражают следующие индикаторы:

#### Необходимые знания:

- Знать основные языки программирования и работы с базами данных,  $\bullet$ операционные системы и оболочки, современные программные среды разработки информационных систем и технологий
- Знать методы и приемы формализации задач
- Знать методы и средства проектирования программного обеспечения,  $\bullet$ программных интерфейсов

#### Необходимые умения:

Уметь применять языки программирования и работы с базами данных, современные программные среды разработки информационных систем и технологий для автоматизации бизнес-процессов, решения прикладных задач различных классов, ведения баз данных и информационных хранилищ

- вырабатывать реализации требований Уметь выбирать средства и  $\mathbf{K}$ программному обеспечению
- Уметь проводить оценку и обоснование рекомендуемых решений;

#### Трудовые действия:

- Владеть навыками программирования, отладки и тестирования прототипов программно-технических комплексов задач
- Владеть методами и средствами проектирования баз данных.  $\bullet$

### 2. Место дисциплины в структуре ОПОП ВО

Дисциплина «Языки высокого уровня» относится к обязательной части основной профессиональной образовательной программы подготовки бакалавров по направлению подготовки 01.03.02 «Прикладная математика и информатика».

Изучение данной дисциплины базируется на ранее изученных дисциплинах: «Информатика» (школьный курс) и «Математика» (школьный курс).

Знания и компетенции, полученные при освоении дисциплины, являются базовыми ДЛЯ изучения дисциплин: «Геометрическое моделирование  $\boldsymbol{\mathrm{M}}$ компьютерная графика», «Системы компьютерного моделирования», «Введение в программную «Программирование микропроцессоров», инженерию». «Технологии системы коллективной разработки «Методы  $\overline{M}$ программ», тестирования программ  $\boldsymbol{\mathrm{M}}$ средства диагностики технических систем», дополненная реальность» и др., прохождения практики, «Виртуальная и государственной итоговой аттестации  $\overline{M}$ выполнения выпускной квалификационной работы бакалавра.

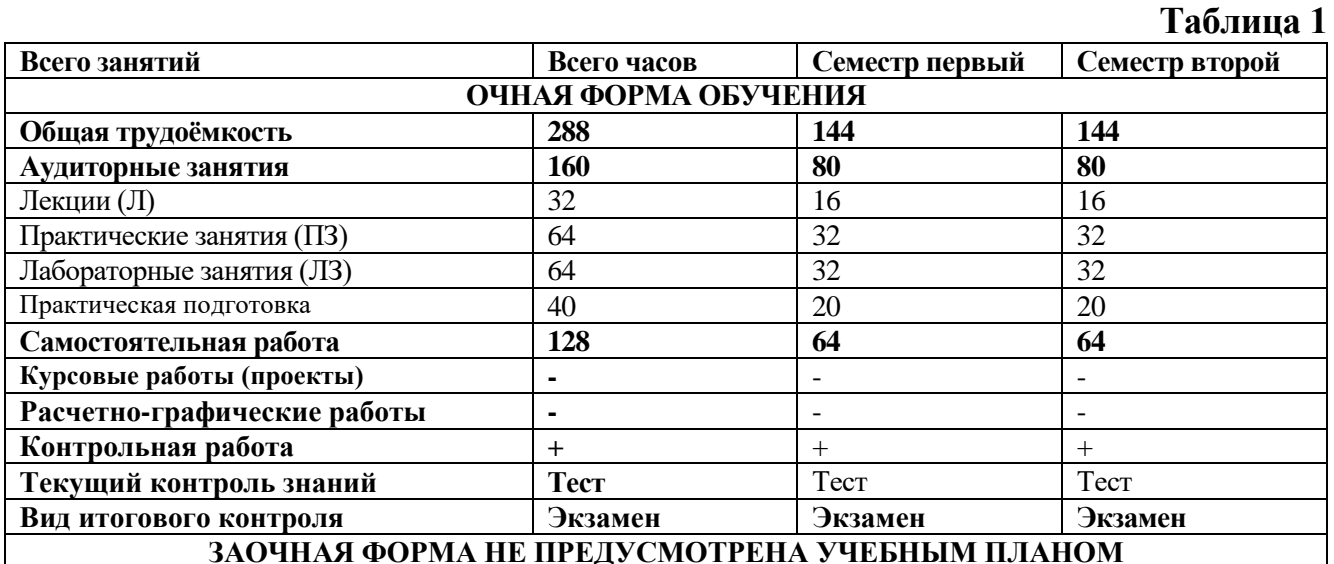

#### 3. Объем дисциплины и виды учебной работы

Общая трудоемкость дисциплины для студентов очной формы составляет 8 зачетных единиц, 288 часов. Практическая подготовка обучающихся составляет  $40$  часов

#### **4. Содержание дисциплины 4.1. Темы дисциплины и виды занятий**

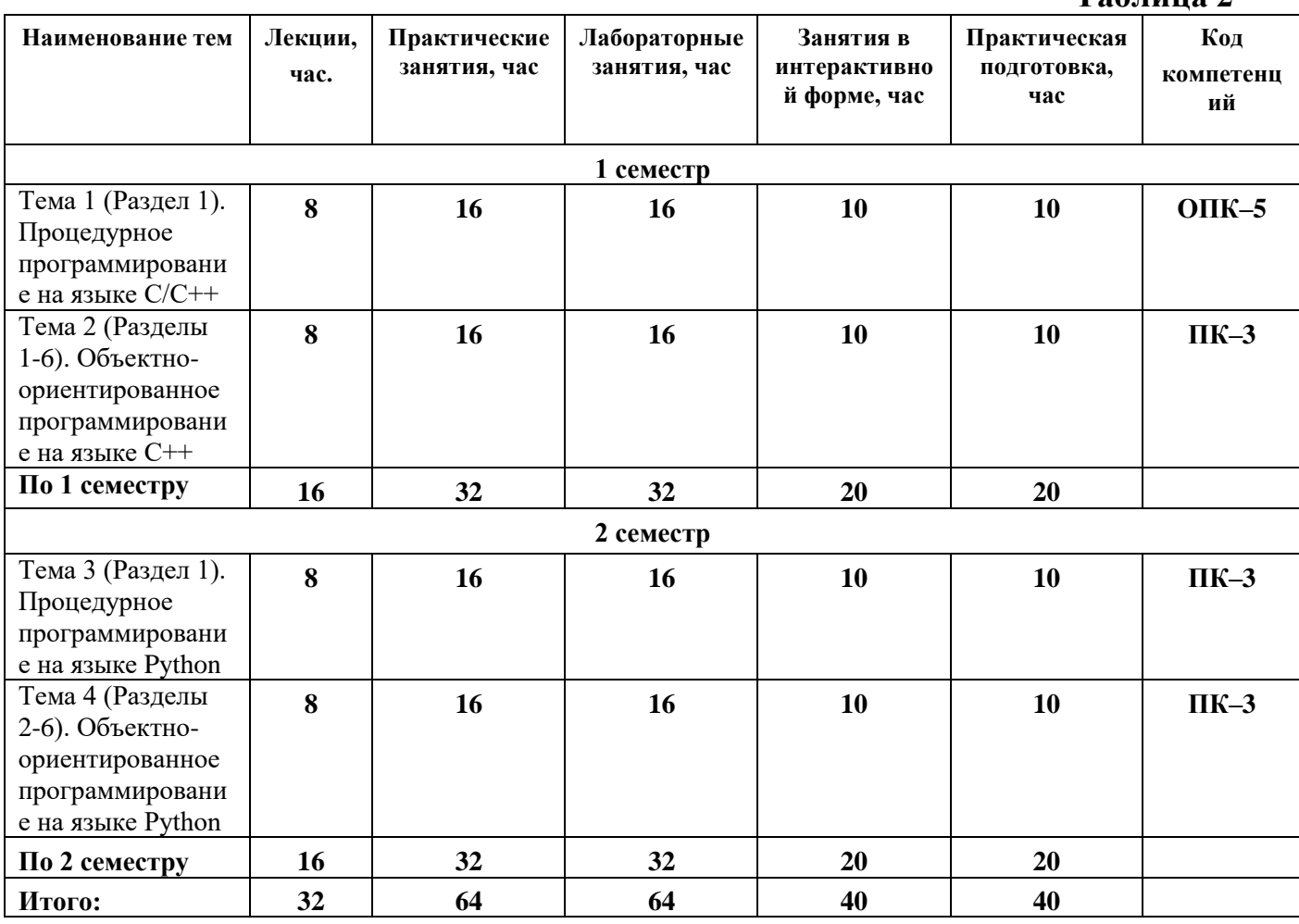

#### **4.2. Содержание тем дисциплины**

(Разделы по каждой из тем с особенностями языка)

# **Раздел 1.**

- 1.1. Структура программы на языке высокого уровня. Типы данных, константы, переменные, команды, управляющие конструкции.
- 1.2. Функции и процедуры. Область видимости и время жизни переменных.
- 1.3. Модули.
- 1.4. Пользовательские типы. Массивы, структуры, множества, кортежи, списки, строки.
- 1.5. Указатели и ссылки.
- 1.6. Файлы.

# **Раздел 2.**

2.1. Абстрактные типы данных

2.2. Классы и объекты. Основные принципы ООП: инкапсуляция, наследование, полиморфизм. Определение членов–данных (свойств) и членов–функций (методов) класса.

**Таблица 2**

2.3. Конструкторы и деструкторы: конструкторы по умолчанию, с аргументами и конструктор копирования, их назначение, разработка и компиляция. Объект и работа с ними.

# **Раздел 3.**

- 3.1. Перегрузка операций в классе. Примеры перегрузки операций для классов.
- 3.2. Массивы объектов: статические и динамические.
- 3.3. Агрегированные классы. Графический пример.

# **Раздел 4.**

4.1. Наследование. Базовый и порожденный классы. Типы наследования, способы порождения. Конструктор порожденного класса.

4.2. Обработка исключительных ситуаций.

# **Раздел 5.**

5.1. Полиморфизм. Раннее и позднее связывание вызова функции с конкретным экземпляром функции. Виртуальные функции.

5.2. Механизм позднего связывания.

# **Раздел 6.**

6.1. Библиотека стандартных классов.

6.2. Основные контейнеры.

# **5.Перечень учебно-методического обеспечения для самостоятельной работы по дисциплине**

«Методические указания для обучающихся по освоению дисциплины».

# **6.Фонд оценочных средств для проведения промежуточной аттестации обучающихся по дисциплине**

Структура фонда оценочных средств для проведения промежуточной аттестации обучающихся по дисциплине «Языки высокого уровня» приведена в Приложении 1к настоящей рабочей программе.

# **7.Перечень основной и дополнительной учебной литературы, необходимой для освоения дисциплины**

# **Основная литература:**

1. Шелудько В.М. Язык программирования высокого уровня Python: функции, структуры данных, дополнительные модули / В.М. Шелудько; Министерство науки и высшего образования РФ, Южный федеральный университет, Институт компьютерных технологий и информационной безопасности. – Ростов-на-Дону; Таганрог: Южный федеральный университет, 2017. – 108 с.: ил. – Режим доступа: по подписке. – URL:<http://biblioclub.ru/index.php?page=book&id=500060>

2. Основы программирования на языке С: Учебное пособие / В.Г. Дорогов, Е.Г. Дорогова; Под общ. ред. проф. Л.Г. Гагариной - М.: ИД ФОРУМ: ИНФРА-М, 2011. - 224 с.: 60x90 1/16. - (Высшее образование). (переплет) ISBN 978-5-8199-0471-8 <http://znanium.com/catalog.php?item=bookinfo&book=225634>

3. Основы алгоритмизации и программирования на Python: учеб. пособие / С.Р. Гуриков. — М.: ФОРУМ: ИНФРА-М, 2017. — 343 с. — (Высшее образование: Бакалавриат).

<http://znanium.com/catalog.php?item=bookinfo&book=924699>

4. Программирование на языке Си/А.В.Кузин, Е.В.Чумакова - М.: Форум, НИЦ ИНФРА-М, 2015. - 144 с.: 70x100 1/16. - (Высшее образование) (Обложка) ISBN 978-5-00091-066-5, 300 экз.

<http://znanium.com/catalog.php?item=bookinfo&book=505194>

5. Язык Си: кратко и ясно: Учебное пособие / Д.В. Парфенов. - М.: Альфа-М: НИЦ ИНФРА-М, 2014. - 320 с.: 60x90 1/16. (переплет) ISBN 978-5-98281-397-8, 300 экз.

<http://znanium.com/catalog.php?item=bookinfo&book=459254>

6. С++ как второй язык в обучении приемам и технологиям программирования: учебное пособие / Я.М. Русанова. - Ростов-на-Дону: Издательство ЮФУ, 2010. - 200 с. ISBN 978-5-9275-0749-8

<http://znanium.com/catalog.php?item=bookinfo&book=550811>

7. Бедердинова О. И. Программирование на языках высокого уровня: учеб. пособие / О.И. Бедердинова, Т.А. Минеева, Ю.А. Водовозова. — Москва: ИНФРА-М, 2019. — 159 с. - Текст: электронный. - URL: <https://znanium.com/catalog/product/1044396>

# **Дополнительная литература:**

1. Панова, Т. В. Основы алгоритмизации и программирования на языке высокого уровня Си: учебное пособие / Т. В. Панова, Н. Д. Николаева. — Санкт-Петербург: БГТУ "Военмех" им. Д.Ф. Устинова, 2015. — 176 с. — ISBN 978-5- 85546-874-8. — Текст : электронный // Лань : электронно-библиотечная система. — URL:<https://e.lanbook.com/book/75168>

2. Основы алгоритмизации и программирования: учебное пособие / под ред. проф. Л. Г. Гагариной. — М.: ИД «ФОРУМ»: ИНФРА-М, 2017. — 416 с.: ил. — (Профессиональное образование).

<http://znanium.com/catalog.php?item=bookinfo&book=902236>

3. Колдаев В.Д. Численные методы и программирование: учеб. пособие / В.Д. Колдаев; под ред. проф. Л.Г. Гагариной. — М.: ИД «ФОРУМ»: ИНФРА-М, 2017. — 336 с.: ил. — (Профессиональное образование).

<http://znanium.com/catalog.php?item=bookinfo&book=672965>

4. Программирование графики на С++. Теория и примеры: учеб. пособие / В.И. Корнеев, Л.Г. Гагарина, М.В. Корнеева. — М.: ИД «ФОРУМ»: ИНФРА-М, 2017. — 517 с. + Доп. материалы [Электронный ресурс; Режим доступа http://www.znanium.com]. —  $(B<sub>BiC</sub>)$  (Высшее образование). [www.dx.doi.org/10.12737/23113.](http://www.dx.doi.org/10.12737/23113)

<http://znanium.com/catalog.php?item=bookinfo&book=562914>

5. Программирование на языке высокого уровня. Программирование на языке С++: учеб. пособие / Т.И. Немцова, С.Ю. Голова, А.И. Терентьев; под ред. Л.Г. Гагариной. — М.: ИД «ФОРУМ»: ИНФРА-М, 2018. — 512 с. — (Среднее профессиональное образование).

<http://znanium.com/catalog.php?bookinfo=918098>

6. Программирование на  $C++$  с погружением: практические задания и примеры кода - М.: НИЦ ИНФРА-М, 2016. - 80 с.: 60x90 1/16

<http://znanium.com/catalog.php?item=bookinfo&book=563294>

7. Бедердинова О. И. Программирование на языках высокого уровня: учеб. пособие / О.И. Бедердинова, Т.А. Минеева, Ю.А. Водовозова. — Москва: ИНФРА-М, 2019. — 159 с. - Текст: электронный. - URL: <https://znanium.com/catalog/product/1044396>

# **8.Перечень ресурсов информационно-телекоммуникационной сети «Интернет», необходимых для освоения дисциплины**

# **Интернет-ресурсы**:

- **1.** http://biblioclub.ru/ Университетская библиотека ONLINE.
- **2.** <http://www.codeblocks.org/>
- **3.** https://code.visualstudio.com/
- **4.** http://www.cplusplus.com/ Сеть ресурсов, посвященных языку C++
- **5.** http://dia-installer.de/
- **6.** https://doublecmd.sourceforge.io/
- **7.** http://e.lanbook.com/ Электронная библиотека "Лань"
- **8.** https://www.jetbrains.com/ Сайт компании-разработчика JetBrains
- **9.** https://notepad-plus-plus.org/
- **10.**<https://www.python.org/> Сайт разработчиков Python
- **11.**http://pythontutor.ru/ Курс по программированию на языке Python
- **12.**http://www.rucont.ru/ Электронная библиотека "Руконт"
- **13.**https://stepik.org Stepik образовательная платформа и конструктор онлайнкурсов.
- **14.**http://window.edu.ru/- Информационная система "Единое окно доступа к образовательным ресурсам"
- **15.**http://www.znanium.com/ Электронная библиотека издательства "Инфра-М"

# **9.Методические указания для обучающихся по освоению дисциплины**

Методические указания для обучающихся по освоению дисциплины приведены в Приложении 2 к настоящей рабочей программе.

# **10.Перечень информационных технологий, используемых при осуществлении образовательного процесса по дисциплине**

**Перечень программного обеспечения:** Dia, Double Commander, NotePad++, MSOffice, VS Code, GCC + MinGW, Python 3, PyCharm

**Информационные справочные системы:** Электронные ресурсы образовательной среды Университета

# **11.Описание материально-технической базы, необходимой для осуществления образовательного процесса по дисциплине**

# **Лекционные занятия:**

- аудитория, оснащенная презентационной техникой (проектор, экран), доска, комплект маркеров;

- комплект электронных презентаций;

- рабочие места студентов, оснащенные компьютерами с доступом (управляемым с компьютера преподавателя) в Интернет к почтовым серверам и к адресам, приведенным в разделе 8 и к общей сетевой папке группы.

#### **Практические занятия:**

- аудитория, оснащенная презентационной техникой (проектор, экран), доска, комплект маркеров;

- комплект электронных презентаций;

- рабочие места студентов, оснащенные компьютерами с доступом (управляемым с компьютера преподавателя) в Интернет к почтовым серверам, к адресам, приведенным в разделе 8 и к общей сетевой папке группы.

#### **Лабораторные работы:**

- аудитория, оснащенная презентационной техникой (проектор, экран), доска, комплект маркеров;

- комплект электронных презентаций;

- рабочие места студентов, оснащенные компьютерами с доступом (управляемым с компьютера преподавателя) в Интернет к почтовым серверам, к адресам, приведенным в разделе 8 и к общей сетевой папке группы.

Проведение компьютерного тестирования может осуществляться в компьютерном классе университета, а также с использованием возможностей информационно-обучающей среды.

**Приложение 1**

#### **ИНСТИТУТ ИНФОКОММУНИКАЦИОННЫХ СИСТЕМ И ТЕХНОЛОГИЙ КАФЕДРА ПРИКЛАДНОГО ПРОГРАММНОГО ОБЕСПЕЧЕНИЯ**

# **ФОНД ОЦЕНОЧНЫХ СРЕДСТВ ДЛЯ ПРОВЕДЕНИЯ ПРОМЕЖУТОЧНОЙ АТТЕСТАЦИИ ОБУЧАЮЩИХСЯ ПО ДИСЦИПЛИНЕ «ЯЗЫКИ ВЫСОКОГО УРОВНЯ»**

**Направление подготовки:** 01.03.02 Прикладная математика и информатика **Профиль:** Программирование, математическое моделирование **Уровень высшего образования:** бакалавриат **Форма обучения:** очная

> Королев 2023

# 1. Перечень компетенций с указанием этапов их формирования в процессе освоения образовательной программы

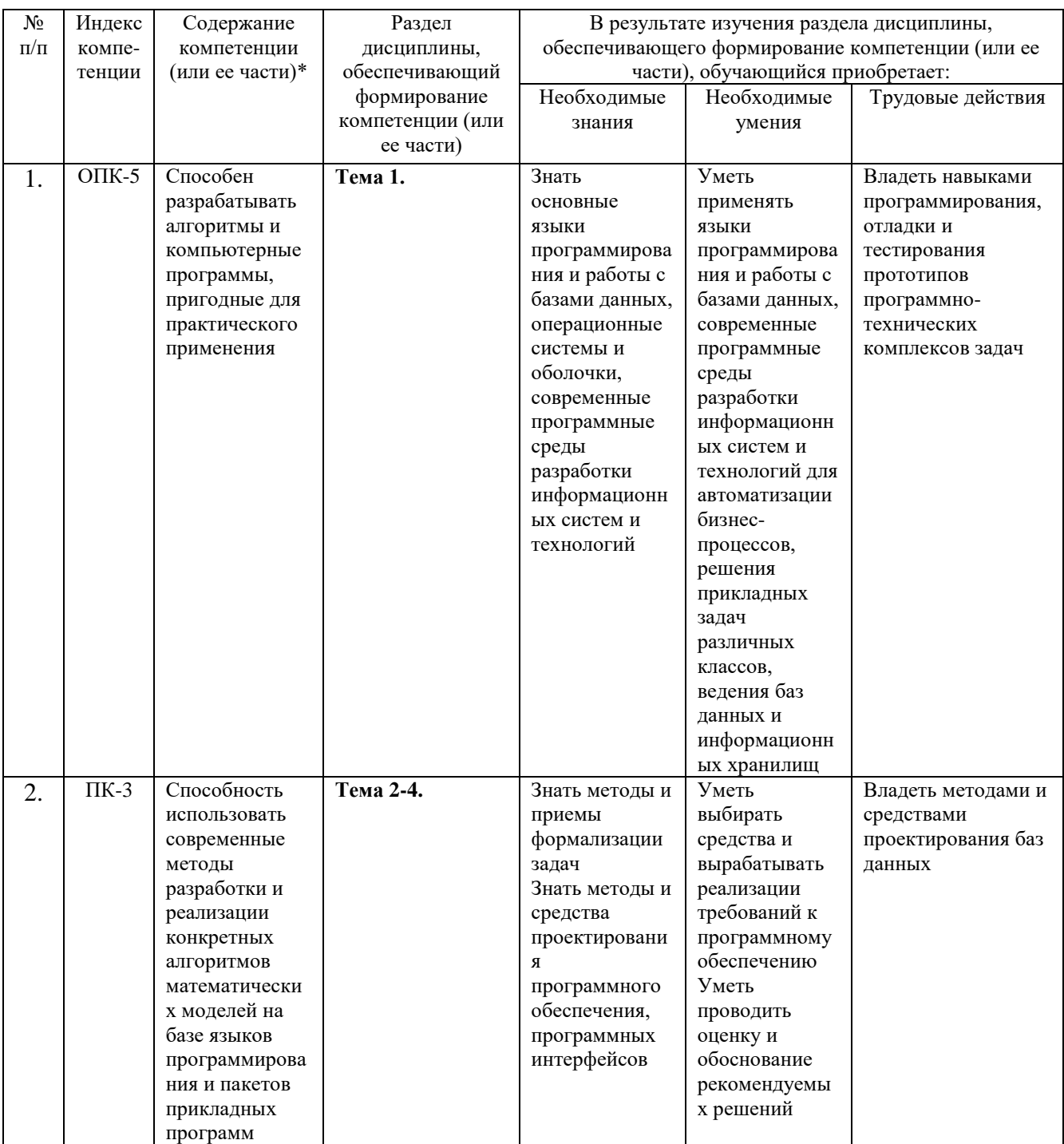

# **2. Описание показателей и критериев оценивания компетенций на различных этапах их формирования, описание шкал оценивания**

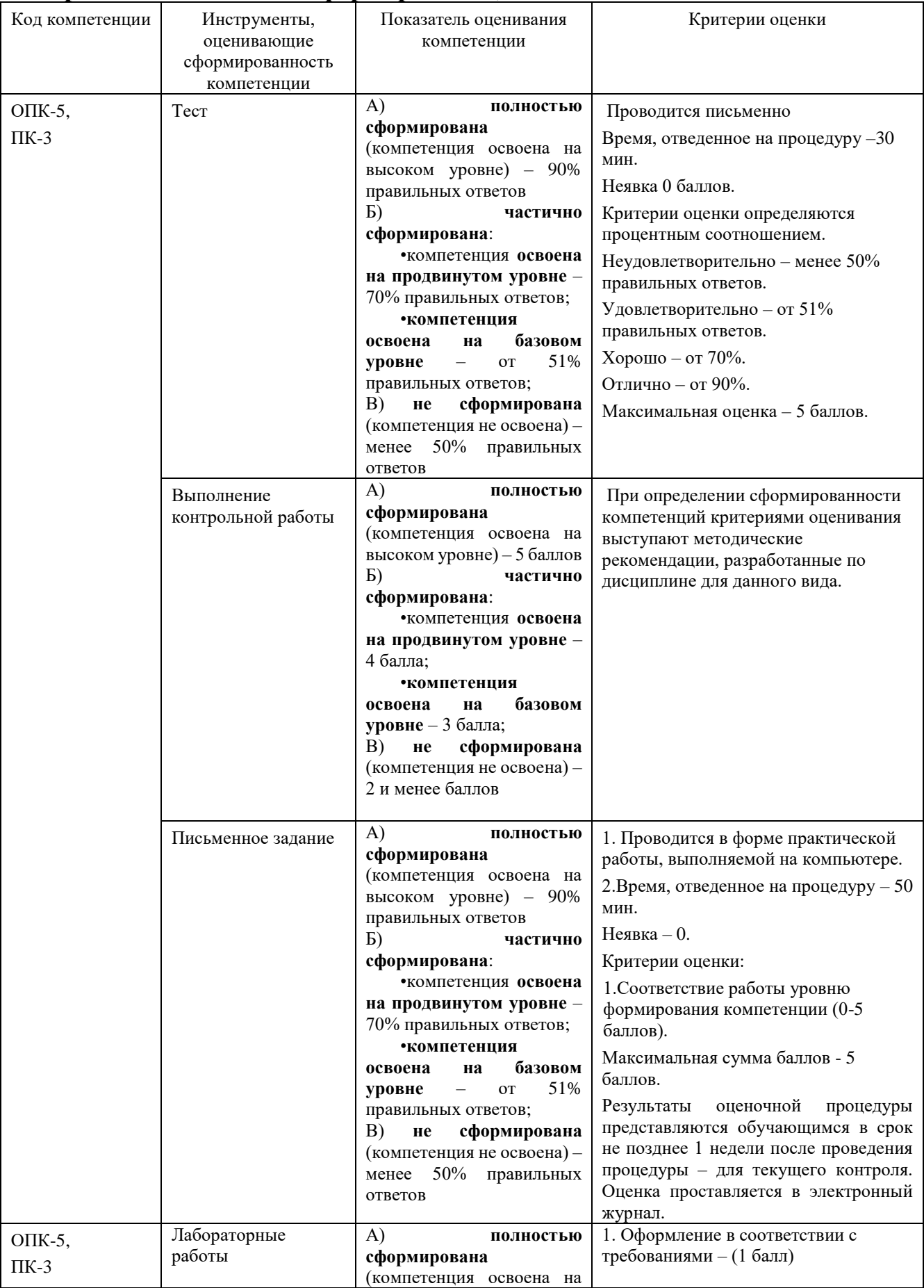

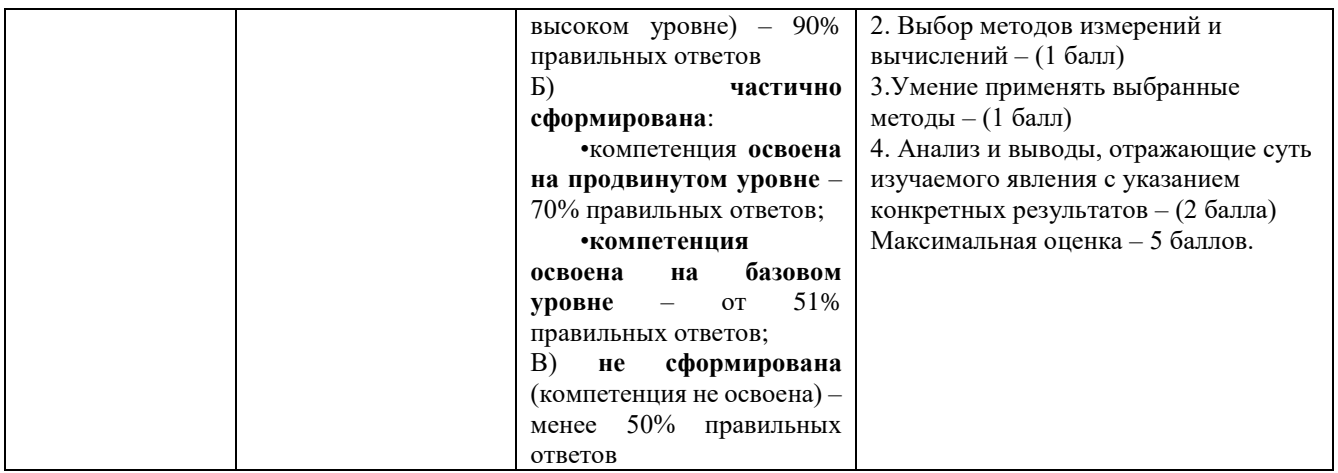

**3. Типовые контрольные задания или иные материалы, необходимые для оценки знаний, умений, навыков и (или) опыта деятельности, характеризующих этапы формирования компетенций в процессе освоения образовательной программы**

#### **3.1. Типовые вопросы, выносимые на тестирование**

Тесты используются в режиме промежуточного контроля. По форме заданий выбраны закрытые тесты (с выборочным ответом). Каждому вопросу соответствует один вариант правильного ответа.

1. Блок заключен внутри A. Круглых скобок B. Квадратных скобок + **C. Фигурных скобок** D. Кавычек 2. Программа выведет на экран  $\blacksquare$ . #include <iostream>

using namespace std;

int main()  $\{$  $\text{cout} \ll 1 + 2 \ll \text{endl}$ ;

```
 return 0;
}
A. 1 + 2B. 2
C. 12
+D. 3
E_{\cdot}<sup>1</sup>
```
3. Укажите корректный идентификатор.

A. class

**B.9X** 

 $C. 8+9$ 

#### D. radius

4. Укажите оператор присваивания

 $A_{\cdot} \equiv \equiv$  $B :=$  $+ C =$ 

 $D_{\cdot}$  =:

5. Объявите константу МАХ LENGTH с использованием директивы препроцессора.

A. #define MAX\_LENGTH = 99.98;

B. #define MAX LENGTH =  $99.98$ 

C. #define MAX LENGTH 99.98;

+D. #define MAX LENGTH 99.98

6. Переменные какого типа требуют наибольшего размера памяти?

A. long B. int C. short D. double

 $+ E$ . long double

7. Чему равно 45 / 4? A. 10  $+ B.11$  $C. 11.25$ D. 12 8. Чему равен х? int  $x = 2$ ; int  $y = 1$ ;  $x^* = y + 1$ ; A. 1.  $B.2.$  $C.3.$  $+D.4.$ 

9. Укажите эквивалентные команды A)  $x = x + 4$ B)  $x = x + 4 - x$ 

C)  $x = x - (x + 4)$  $A. (A) \times (B)$  $+B. (A)$   $\mathbf{H}$  (C)  $C.$  (B)  $\pi(C)$ D. (A), (B)  $u(C)$ 

```
10. Что будет напечатано?
\frac{1}{2}int i = 1;
int i = ++i;
cout << "i is "<< i:
cout << " and j is " << j;
A. i is 1 and j is 1B. i is 1 and \overline{i} is 2
C. i is 2 and j is 1+D. i is 2 and j is 2
```
11. Какой тип результата сложения переменных типов int, long и double?

- A. float
- $B.$  int
- C. long

# +D. double

12. Какое утверждение истинно?

```
bool even = false:
if (even = true)
\{cout << "It is even!";
\mathcal{E}А. Код приведет к ошибке компиляции.
В. Код приведет к ошибке времени выполнения.
С. Программа выполнится, но ничего не напечатает.
+D. Программа напечатает It is even!.
```

```
13. Проверьте, является ли символ прописной буквой.
A. (ch \geq 'A' \&\& ch \geq 'Z')+B. (ch >= 'A' && ch <= 'Z')
C. (ch \geq 'A' || ch \leq 'Z')D. (A' \le ch \le Z')14. Что будет напечатано?
  char ch = b;
  switch (ch)
```

```
\{
```

```
case 'a':
      \text{cout} \ll \text{ch} \ll \text{end}:
    case 'b':
      \text{cout} \ll \text{ch} \ll \text{end}:
    case 'c':
      \text{cout} \ll \text{ch} \ll \text{endl};case 'd':
      \text{cout} \ll \text{ch} \ll \text{endl};\mathcal{E}A. abcd
+B. bcd
C.bD. bhE. bbb
15. Чему равен у?
x = 0;
y = (x > 0) ? 10 : -10;
+A. -10B.0C.10D. 20
 Е. Некорректное выражение
16. Укажите правильное значение символа 4.
 A.4B. "4"C. \setminus 0004'+D. '4'
```
17. Требуется напечатать smith\exam1\test.txt.

A. cout  $<<$  "smith\exam1\test.txt";

# $+B$ . cout  $<<$  "smith\\exam1\\test.txt";

C. cout << "smith\"exam1\"test.txt";

D. cout << "smith"\exam1"\test.txt";

18. Чтобы проверить, является ли символьная переменная цифрой, используйте ...  $+A.$  is digit(ch)

# $B.$  is alpha $(ch)$

 $C.$  is alnum $(ch)$ 

- $D.$  is print  $(ch)$
- E. islower(ch)

19. Пусть дано

 $11...$ 

string  $s1 = "ABC";$ string  $s2 = "DEFG";$ Укажите некорректное выражение. A.  $s1 + s2$ +B. "ABC" + "DEFG"  $C. s1 + "TEMP"$ D. "TEMP" +  $s1$  $E. s1 + s2 + "TEMP"$ 20. Чтобы установить ширину поля печати, используют  $+A.$  setw(width)  $B.$  setprecision(n) C. fixed D. showpoint E. left 21. Создайте объект для чтения из файла test.txt. A. of stream ("test.txt"); B. of stream input("test.txt"); C. ifstream("test.txt"); +D. ifstream input("test.txt"); 22. Сколько раз будет напечатано "Welcome to C++"? int count  $= 0$ ; do

cout  $<<$  "Welcome to C++";  $count++;$ while (count < 10); A. 8  $B.9$  $+C.10$ D. 11  $E.0$ 23. Чему равен і после выполнения цикла? int  $v = 0$ : for (int i = 0; i < 10; ++i)  $\{$  $y \neq i$ ;  $\mathcal{L}$ A. 9 **B.** 10  $C.11$ +D. і не определен

 $\{$ 

```
24. Чему равно значение sum после прерывания цикла?
int sum = 0;
int item = 0:
d\sigma\left\{ \right.item++;sum += item:if (sum > 4) break;
\mathcal{F}while (item < 5);
A.5+B.6C.7D. 8
25. Что будет напечатано?
int number = 25;
int i:
bool is Prime = true;
for (i = 2; i < number && isPrime; i++)
\{if (number \% i == 0)
 \{isPrime = false;
 \}\left\{ \right.cout << "i is " << i << " is Prime is " << is Prime << endl;
A, i is 5 is Prime is 1
B. i is 5 is Prime is 0C_i i is 6 is Prime is 1
+D. i is 6 is Prime is 0
```
26. Какое ключевое слово используется для функции, не возвращающей значения?

# $+A.$  yoid

- B. int
- C. double
- D. float
- E. unsigned short

27. Сигнатура функции состоит из полнять на

- А. Имени функции
- В. Имени функции и списка параметров

# **+C. Типа возвращаемого значения, имени функции, списка параметров** D. Списка параметров

28. Вставить пропущенное ключевое слово \_\_\_\_\_\_\_\_\_\_\_\_\_\_. #include <iostream> using namespace std;

```
_______ printGrade(double score)
{
  if (score >= 90.0)
   \text{cout} \ll 'A'.else if (score \geq 80.0)
   \text{cout} \ll \text{B}:
 else if (score \geq 70.0)
   \text{cout} \ll C:
 else if (score \geq = 60.0)
   \text{cout} \ll D;
   else
   cout << 'F';
}
int main()
{
  cout << "Enter a score: ";
   double score;
   cin >> score;
 cout << "The grade is ";
  printGrade(score);
  return 0;
}
A. int 
B. double
C. bool
D. char
+E. void
```
29. Добавьте пропущенную инструкцию в тело функции: #include <iostream> using namespace std;

int f(int number)

{

// Misssing function body

```
\}int main()\text{cout} \ll f(5) \ll \text{endl}:
 return 0:
\mathcal{E}A. return "number";
B. cout << number << endl:
C. cout << "number" << endl:
```
# +D. return number;

30. Чему равно к после выполнения блока? ┦ int  $k = 2$ ;  $\mathcal{F}$  $A.0$  $B.1$  $C<sub>2</sub>$ +D. <u>k не доступно вне блока.</u>

#### 3.2 Примерная тематика контрольных задач, выполняемых с применением программных средств специального и общего назначения на компьютерах

- 1. Напишите программу, которая вычисляет среднее геометрическое положительных элементов одномерного массива. Три первых цифры десятичной части этого числа записать в виде целого числа и элементы массива равные нулю заменить этим числом.
- 2. Ведіп. Найти расстояние между двумя точками с заданными координатами  $(x1, y1)$  и  $(x2, y2)$  на плоскости.
- 3. Ведіп. Найти значение функции  $y = 3x6 6x2 7$  при данном значении х.
- 4. Расстояние вычисляется по формуле  $((x2 x1)^2 + (y2 y1)^2)(1/2)$ .
- 5. Ведіп. Дано значение угла  $\alpha$  в градусах ( $0 \le \alpha < 360$ ). Определить значение этого же угла в радианах, учитывая, что  $180^\circ = \pi$  радианов. В качестве значения п использовать 3.14.
- 6. Ведіп. Известно, что Х кг конфет стоит А рублей. Определить, сколько стоит 1 кг и Y кг этих же конфет.
- 7. Ведіп. Решить линейное уравнение  $A x + B = 0$ , заданное своими коэффициентами А и В (коэффициент А не равен 0).
- 8. If. Даны три целых числа, одно из которых отлично от двух других, равных между собой. Определить порядковый номер числа, отличного от остальных.
- 9. If<sup>o</sup>. Даны координаты точки, не лежащей на координатных осях ОХ и ОҮ. Определить номер координатной четверти, в которой находится данная точка.

10. If. Для данного вещественного х найти значение следующей функции f, принимающей вещественные значения:

$$
f(x) = 2 \cdot \sin(x), \quad \text{ecли } x > 0, 1. \quad 6 - x, \text{ecnu } x \le 0.
$$

- 11. І Дан номер года (положительное целое число). Определить количество дней в этом году, учитывая, что обычный год насчитывает 365 дней, а високосный — 366 лней. Високосным считается год, деляшийся на 4, за исключением тех годов, которые делятся на 100 и не делятся на 400 (например, годы 300, 1300 и 1900 не являются високосными, а 1200 и 2000 являются).
- 12. If. Дано целое число, лежащее в диапазоне 1-999. Вывести его строкуописание вида «четное двузначное число», «нечетное трехзначное число» и T. Л.
- 13. Integer. Дни недели пронумерованы следующим образом: 0 воскресенье, 1 — понедельник, 2 — вторник, ..., 6 — суббота. Дано целое число К, лежащее в диапазоне 1-365. Определить номер дня недели для К-го дня года, если известно, что в этом году 1 января было понедельником.
- 14. Integer. Дан номер некоторого года (целое положительное число). Определить соответствующий ему номер столетия, учитывая, что, к примеру, началом 20 столетия был 1901 год.
- 15. Ведіп. Даны длины ребер а, b, с прямоугольного параллелепипеда. Найти его объем  $V = a \cdot b \cdot c$  и площадь поверхности  $S = 2 \cdot (a \cdot b + b \cdot c + a \cdot c)$ .
- 16. Ведіп. Даны два числа а и b. Найти их среднее арифметическое:  $(a + b)/2$ .
- 17. Ведіп. Даны два ненулевых числа. Найти сумму, разность, произведение и частное их модулей.
- 18. Ведіп. Даны три точки А, В, С на числовой оси. Найти длины отрезков АС и ВС и их сумму.
- 19. Ведіп. Даны координаты трех вершин треугольника:  $(x1, y1)$ ,  $(x2, y2)$ ,  $(x3, y3)$ . Найти его периметр и площадь, используя формулу для расстояния между двумя точками на плоскости (см. задание Begin20). Для нахождения площади треугольника со сторонами а, b, с использовать формулу Герона:  $S = (p \cdot (p - a) \cdot (p - b) \cdot (p - c))1/2$ , где  $p = (a + b + c)/2$  — полупериметр.
- 20. Ведіп. Дано число А. Вычислить А15, используя две вспомогательные переменные и пять операций умножения. Для этого последовательно находить А2, А3, А5, А10, А15. Вывести все найденные степени числа А.
- 21. Ведіп. Известно, что X кг шоколалных конфет стоит А рублей, а Y кг ирисок стоит В рублей. Определить, сколько стоит 1 кг шоколадных конфет, 1 кг ирисок, а также во сколько раз шоколадные конфеты дороже ирисок.
- 22. While. Дано целое число N (> 0). Используя операции деления нацело и взятия остатка от деления, найти число, полученное при прочтении числа N справа налево.
- 23. While<sup>o</sup>. Дано целое число N (> 1). Если оно является простым, т. е. не имеет положительных делителей, кроме 1 и самого себя, то вывести True, иначе вывести False.

24. While. Дано целое число N (> 1). Последовательность чисел Фибоначчи FK определяется следующим образом:

 $FK = FK-2 + FK-1$ ,  $K = 3, 4, ...$  $F1 = 1.$  $F2 = 1.$ 

Проверить, является ли число N числом Фибоначчи. Если является, то вывести True, если нет - вывести False.

- 25. Проверка на палиндром программа проверяет, что введенная строка является палиндромом (то есть читается слева направо так же, как и справа налево).
- 26. Написать программу поиска самого длинного слова в строке, разделенной пробелами.
- 27. Написать программу, выводящую заданную пользователем строку как минимум в 3 разных кодировках. При этом писать вызов метода encode() в программе можно только 1 раз.
- 28. Свяжите переменную с любой строкой, состоящей не менее чем из 8 символов. Извлеките из строки первый символ, затем последний, третий с начала и третий с конца. Измерьте длину вашей строки.
- 29. Присвойте произвольную строку длиной 10-15 символов переменной и извлеките из нее следующие срезы:
	- а. первые восемь символов;
	- b. четыре символа из центра строки;
	- с- символы с индексами кратными трем.
- 30. Дано число n. Создайте массив размером n×n и заполните его по следующему правилу. На главной диагонали должны быть записаны числа 0. На двух диагоналях, прилегающих к главной, числа 1. На следующих двух диагоналях числа 2, и т.д.
- 31. Дано число n и массив размером n×n. Проверьте, является ли этот массив симметричным относительно главной диагонали. Выведите слово "YES", если массив симметричный, и слово "NO" в противном случае. Решение оформите в виде функции IsSymmetric(A).
- 32. Дан квалратный массив. Поменяйте местами элементы, стоящие на главной и побочной диагонали, при этом каждый элемент должен остаться в том же столбце (то есть в каждом столбце нужно поменять местами элемент на главной диагонали и на побочной диагонали). Решение оформите в виде d VHКЦИИ SwapDiagonals (A).
- 33. Recur. Описать рекурсивную функцию DigitCount(S) целого типа, которая находит количество цифр в строке S, не используя оператор цикла.
- 34. Recur. Описать рекурсивную функцию Palindrome(S) логического типа, возвращающую True, если строка S является палиндромом (т. е. читается одинаково слева направо и справа налево), и False в противном случае. Оператор цикла в теле функции не использовать.

#### 3.3 Примерная тематика письменных заданий, выполняемых с применением программных средств специального и общего назначения на компьютерах:

# 1 семестр

- 1. Сформировать HTML-файл на основе CSV-файла, содержащего сведения о студентах университета.
- 2. Сформировать HTML-файл на основе CSV-файла, содержащего сведения о продажах автомобилей.
- 3. Сформировать HTML-файл на основе txt-файла, содержащего сведения о загрузке оборудования.
- 4. Сформировать HTML-файл на основе txt-файлов, содержащих сведения о персонале и начислении заработной платы.
- 5. Разработать программу на основе меню для ведения базы данных аудиторного фонда.
- 6. Разработать программу на основе меню для ведения базы данных соревнований по шахматам.
- 7. Разработать набор функций для работы с бинарными файлами
- 8. Разработать набор функций для работы с матрицами.
- 9. Разработать набор функций для работы со строкой.
- 10. Разработать программу для решения системы линейных уравнений.
- 11. Разработать программу для шифрования по методу Цезаря
- 12. Разработать программу для взлома шифра Цезаря по частоте
- 13. Разработать программу для взлома шифра Цезаря по ключевым словам
- 14. Разработать программу «Морской бой»
- 15. Разработать программу для ведения лога игры в шахматы
- 16. Дан текстовый файл. Удалить из него все пустые строки.
- 17. Дан текстовый файл. Подсчитать среднюю длину слова. Словом, называется последовательность не пробельных символов
- 18. Разработать рекурсивную функцию вычисления факториала и программу для демонстрации
- 19. Вводится последовательность целых чисел. Отпечатать в обратном порядке. Рекурсия.
- 20. Разработать программу для сложения чисел длиной до 256 цифр.
- 21. Вводится строка слов. Напечатать самое длинное слово.
- 22. Дан файл целых чисел. Заменить все четные числа их квадратами. Массив и второй файл не использовать.
- 23. Написать функцию, которая во входной строке удаляет слова, не содержащие гласных букв.
- 24. Дан текстовый файл. Найти количество абзацев в тексте, если первая строка каждого абзаца начинается с 5 пробелов («красная строка»). Пустые строки между абзацами не учитывать.
- 25. Разработать функцию, которая получает на входе строку слов и возвращает самое ллинное слово.
- 26. Дан файл целых чисел. Заменить все четные числа их квадратами.
- 27.Написать функцию, которая во входной строке удаляет слова, не содержащие гласных букв.
- 28.Дан текстовый файл. Найти количество чисел в тексте.
- 29.Написать функцию, принимающую целое неотрицательное число, и возвращающую сумму цифр.
- 30.Написать функцию, принимающую целое неотрицательное число, и возвращающую "перевернутое" число.
- 31.Дан файл целых чисел. Создать новый файл, содержащий те же элементы, что и исходный файл, но в обратном порядке.
- 32.Дан файл целых чисел. Удалить из него положительные числа.
- 33.Дан файл вещественных чисел. Найти сумму его элементов с нечетными номерами.
- 34.Написать функцию, принимающую целое неотрицательное число, и возвращающую сумму цифр.
- 35.Написать функцию, принимающую целое неотрицательное число, и возвращающую "перевернутое" число.
- 36.Дан файл целых чисел. Создать новый файл, содержащий те же элементы, что и исходный файл, но в обратном порядке.
- 37.Дан файл целых чисел. Создать два новых файла, первый из которых содержит положительные числа из исходного файла (в обратном порядке), а второй отрицательные (также в обратном порядке). Если положительные или отрицательные числа в исходном файле отсутствуют, то соответствующий результирующий файл оставить пустым.
- 38.Дан файл вещественных чисел. Найти сумму его элементов с четными номерами.
- 39.Дан файл вещественных чисел. Создать два новых файла, первый из которых содержит элементы исходного файла с нечетными номерами (1, 3, …), а второй — с четными (2, 4, …).
- 40.Дан файл вещественных чисел. Найти его первый локальный минимум (локальным минимумом называется элемент, который меньше своих соседей).
- 41.Дан файл вещественных чисел. Поменять в нем местами минимальный и максимальный элементы.
- 42.Дана строка, состоящая из русских слов, набранных заглавными буквами и разделенных пробелами (одним или несколькими). Найти количество слов, которые начинаются и заканчиваются одной и той же буквой.
- 43.Дана строка, состоящая из русских слов, набранных заглавными буквами и разделенных пробелами (одним или несколькими). Найти количество слов, которые начинаются и заканчиваются одной и той же буквой.
- 44.Дан текстовый файл. Удалить из него строки, не содержащие цифр.
- 45.Дан текстовый файл, содержащий предложения. Каждое предложение заканчивается точкой.
- 46.Разработать функцию, получающую на входе название файла и возвращающую среднюю длину предложения.

#### **2 семестр**

- 1. Разработать АТД "Вектор". Даны два упорядоченных по возрастанию вектора целых чисел.
- 2. Слить их в один, не меняя порядка.
- 3. Разработать АТД "Список". Список List1 содержит записи о студентах [Зачетка, Фамилия], сдающих тест.
- 4. Сдача теста каждым студентом означает удаление из списка List1 и включение в список List2 с оценкой,
- 5. т.е. [Зачетка, Фамилия, Оценка]. Отпечатать оба списка.
- 6. Разработать АТД "Очередь". Поменять местами первый и последний элементы очереди.
- 7. Все остальные элементы должны оставаться на своих местах.
- 8. Разрешается использовать только функции: добавление в конец, удаление из начала,
- 9. получение первого элемента без удаления, проверка на пустоту
- 10.Разработать АТД "Список". В списке хранится многочлен, заданный своими коэффициентами.
- 11.Написать функцию нахождения производной.
- 12.Разработать АТД "Дек".
- 13.Разработать АТД "Строка". Разработать процедуру "переворачивания" строки. Рекурсия.
- 14.Разработать АТД "Строка". Разработать функцию, определяющую, является ли строка палиндромом. Рекурсия.
- 15.Разработать АТД "Множество". Даны два текстовых файла. Сформировать множество букв,
- 16.встречающихся в первом файле, но не встречающихся во втором.
- 17.Разработать АТД "Двусвязный список". Дан список структур "Книга" [Название, Автор, год].
- 18.Вывести всю информацию по "Названию".
- 19.Разработать АТД "Стек". Отпечатать все нечетные числа стека. Разрешается использовать только push, pop, empty.
- 20.После печати стек должен сохранить свое состояние. Примечание. Воспользоваться вторым стеком.

#### **4. Методические материалы, определяющие процедуры оценивания знаний, умений, навыков и (или) опыта деятельности, характеризующих этапы формирования компетенций**

Формой контроля знаний по дисциплине «Языки высокого уровня» являются два тестирования в каждом семестре, экзамены (в конце 1-2 семестров), проводимые по материалам лекций и выполненных практических и лабораторных заданий.

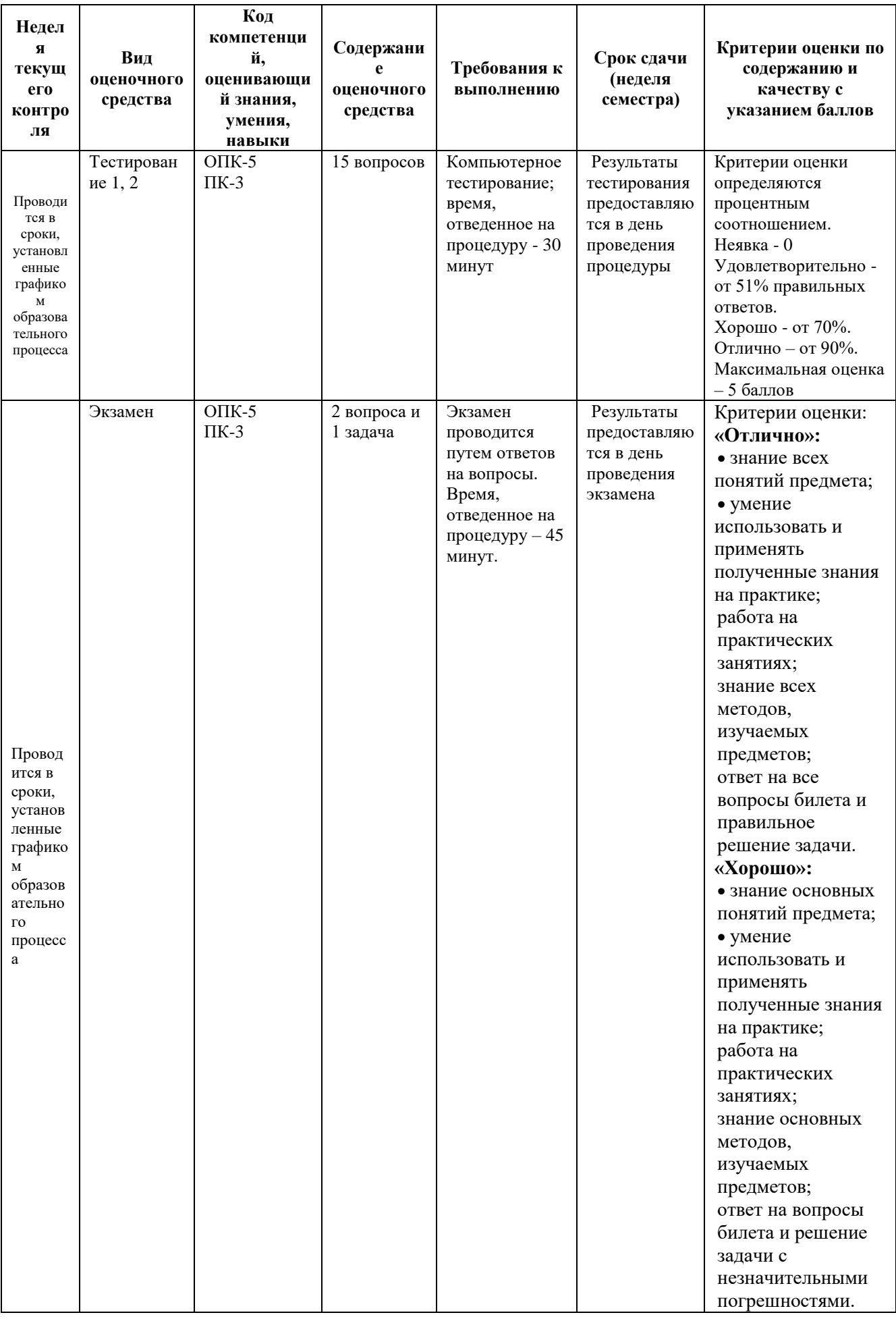

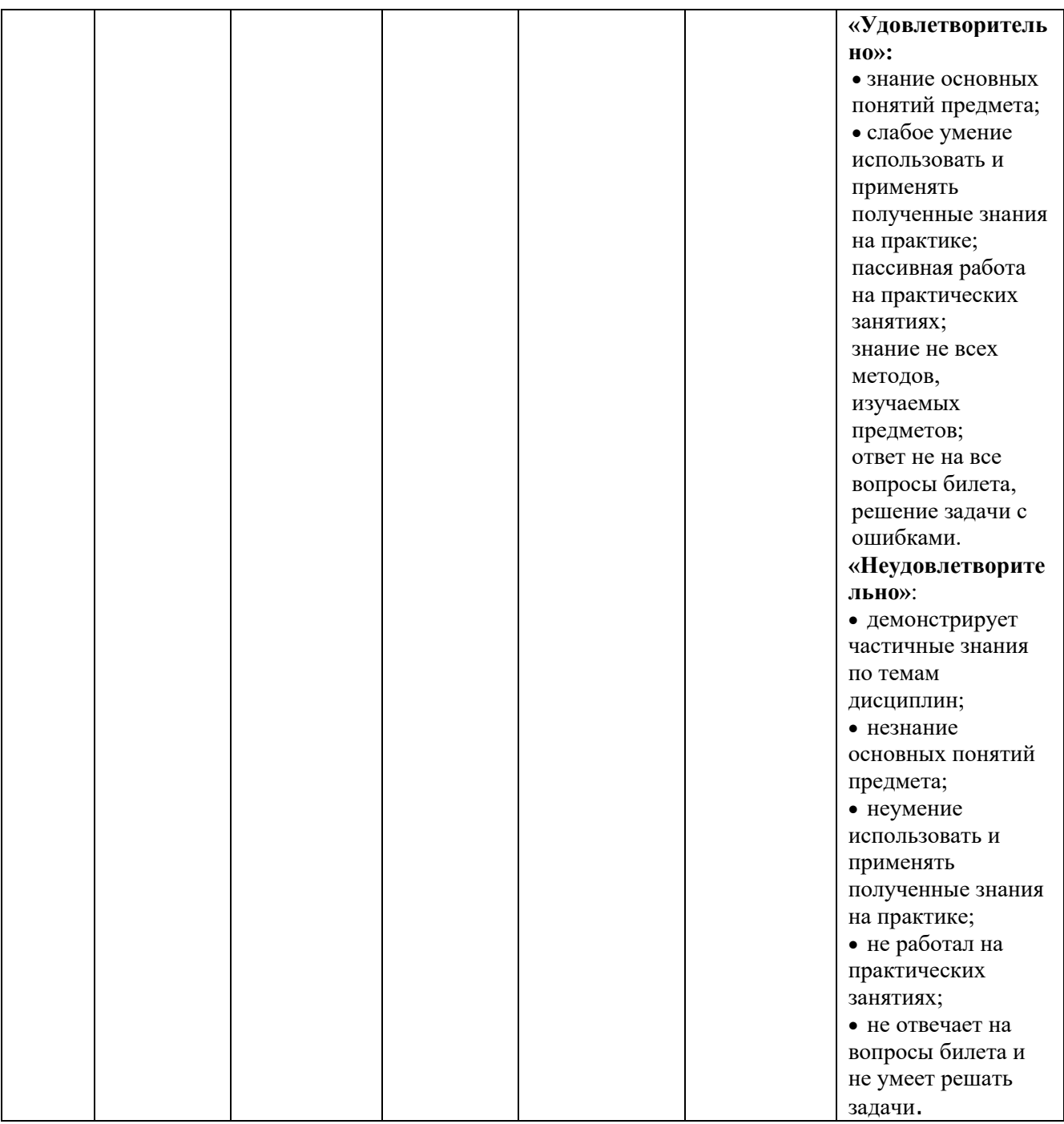

# **4.1. Типовые вопросы, выносимые на экзамен (1 семестр)**

- 1) Дать определения следующим понятиям, привести примеры: а) алгоритм; б) алгоритмический язык; в) язык программирования; г) синтаксическое правило; д) семантика;
- 2) Дать определения следующим понятиям, привести примеры: а) машинный код; б) ассемблер и язык ассемблера; в) язык высокого уровня; г) парадигма программирования; д) декларативный язык; е) императивный язык;
- 3) Дать определения следующим понятиям, привести примеры: а) структурное программирование; б) подпрограмма (функция); в) компилятор; г) интерпретатор; д) лексема; е) алфавит языка; ё) идентификатор; ж) ключевое слово; з) числовая константа; к) комментарий;
- 4) Дать определения следующим понятиям, привести примеры: а) переменная; б) именованная константа; в) инициализатор; г) тип данных; д) интегрированная среда разработки; е) форматная строка; ё) L-значение.
- 5) Структура программы на языке  $C/C++?$
- 6) Из каких символов может состоять идентификатор?
- 7) Зачем в начале программы используют директиву #include?
- 8) Какая функция предназначена для вывода информации на экран?
- 9) Какая функция используется для ввода информации с клавиатуры?
- 10) Отличия ввода-вывода в языке С/С++? В чём оно заключается?
- 11) Какие условные операторы имеются в С/С++?
- 12) Какие операторы шикла имеются в С/С++?
- 13) Какие операторы управления в С/С++ вы знаете?
- 14) В каких случаях используется оператор break?
- 15) Что такое указатель и ссылка?
- 16) Каким образом создаются динамические массивы в языках С/С++?
- 17) Какие методы сортировки массива вы знаете? Прокомментируйте их особенности?
- 18) Какие пользовательские типы данных вы знаете?
- 19) Что такое тип данных «перечисление» (приведите пример)?
- 20) Что такое тип данных «структура» (приведите пример)?
- 21) Что такое тип данных «объединение» (приведите пример)?
- 22) Каков порядок работы с файлами?
- 23) Что является основой модульного программирования?
- 24) Что такое функция и рекурсивная функция?
- 25) Что такое встраиваемая функция и в каких случаях она используется?
- 26) Что понимается под перегрузкой функций?
- 27) Что такое стек и как он используется в  $C/C++?$
- 28) Какие способы передачи параметров функций вы знаете и каковы их особенности?
- 29) Основополагающие принципы объектно-ориентированного программирования?
- 30) Что такое инкапсуляция, наследование и полиморфизм?
- 31) Каким образом определяется тип данных «класс» (приведите пример)?
- 32) Что такое конструктор класса и для чего он предназначен?
- 33) Основные свойства конструктора?
- 34) Что такое деструктор класса и для чего он предназначен?
- 35) Что такое указатель this?
- 36) Что понимается под перегрузкой операций (приведите примеры)?
- 37) Какие операции не подлежат перегрузки?
- 38) Что такое дружественные функции?
- 39) Каким образом помечаются дружественные функции?
- 40) Что понимается под наследованием классов?
- 41) Что понимается под общедоступным наследованием?
- 42) Что такое шаблоны типа?
- 43) Что такое контейнерный класс (приведите примеры)?
- 44) Каким образом задаются шаблоны типа?
- 45) Что такое библиотека STL (каков её состав)?
- 46) Что такое полиморфизм и для чего он предназначен?
- 47) Что понимается под ранним и поздним связыванием?
- 48) Каким механизмом языка C++ обеспечивается динамическое связывание?
- 49) Что такое виртуальные функции и для чего они предназначены?
- 50) Что означает служебное слово virtual в описании функции или класса?
- 51) Что понимается под абстрактным классом?
- 52) Что понимается под интерфейсом абстракции?
- 53) Какие вида абстракций вам известны. Приведите примеры?
- 54) Абстракция массив и ее характеристики (свойства)?
- 55) Абстракция стек и ее характеристики (свойства)
- 56) Абстракция множество и ее характеристики (свойства)?
- 57) Абстракция отображение и ее характеристики (свойства)?
- 58) Что такое бинарное дерево поиска?
- 59) Каковы алгоритмы поиска, вставки и удаления элемента?
- 60) Что такое вырожденное бинарное дерево и какие методы борьбы с этим существуют?
- $(61)$  Что такое граф?
- 62) Что понимается под степенью входа и выхода вершины?
- 63) В каком случае граф является полным?
- 64) Что такое петля на графе?
- 65) Какая классификация графов вам известна, что она означает?
- 66) Какие способы представления графа вы знаете?
- 67) Что такое матрица смежности?
- 68) Что такое матрица инцидентности?
- 69) Что такое список смежности (инцидентности)?
- 70) Что такое список рёбер?
- 71) Основные алгоритмы обхода графа?
- 72) В чём сущность алгоритма поиска в ширину?
- 73) В чём сущность алгоритма поиска в глубину?
- 74) Основные применения алгоритмов поиска в ширину и глубину?
- 75) Что такое алгоритм Дейкстры, его сущность?

# 4.3. Типовые вопросы, выносимые на экзамен (2 семестр)

- 1) Что такое литерал и какие литералы имеются в Python?
- 2) Какие встроенные типы представления данных имеются в Python?
- 3) Чем характеризуется объект в Python?
- 4) Что такое идентификатор в Python?
- 5) Какие типы объектов являются изменяемые, а какие не изменяемые?
- 6) Что такое последовательность?
- 7) Что представляет из себя строка, список, кортеж и словарь?
- 8) Что такое контейнер (коллекция)?
- 9) Что из себя представляет программа на Python?
- 10) Перечислите основные алгоритмические конструкции в Python?
- 11) Какие типы циклов имеются в Python?
- 12) Что такое функция и как она определяется в Python?
- 13) Что такое исключения в Python?
- 14) Перечислите порядок вычислений операндов в выражениях в Python.
- 15) Какие ограничения существуют в Python для имен (идентификаторов)?
- 16) Какие пространства имен существуют в Python?
- 17) Использование встроенных типов данных (int и long)?
- 18) Использование встроенных типов данных (float и complex)?
- 19) Использование встроенных типов данных (bool)?
- 20) Использование встроенных типов данных (string и unicode)?
- 21) Использование встроенных типов данных (tuple)?
- 22) Использование встроенных типов данных (list)?
- 23) Что означает и примеры взятие элемента по индексу и срезы?
- 24) Использование встроенных типов данных (dict)?
- 25) Использование встроенных типов данных (file)?
- 26) Что такое генератор в Python?
- 27) В чём заключается сущность генераторов в Python?
- 28) Что такое сопрограммы в Python?
- 29) Для чего используются сопрограммы?
- 30) Как в Python задаются классы?
- 31) Классы. Правила видимости и наследование?
- 32) Что означает стиль программирования?
- 33) Перечислите наиболее существенные положения стиля программирования на языке Python.
- 34) Разработайте алгоритм и программу вывода таблицы умножения на языке Python.
- 35) Что такое модуль в Python?
- 36) Модули стандартной библиотеки?
- 37) Назначение и содержание модуля sys?
- 38) Назначение и содержание модуля сору?
- 39) Назначение и содержание модуля math и cmath?
- 40) Назначение и содержание модуля random?
- 41) Назначение и содержание модуля os?
- 42) Назначение и содержание модуля shelve?
- 43) Назначение и содержание модуля csv?
- 44) Назначение и содержание модуля Numeric?
- 45) Каким образом передаются параметры командной строки в Python?
- 46) Какие параметры передаются в командной строке в Python?
- 47) Какой модуль Python обеспечивает работу (методы) с командной строкой?
- 48) Как осуществляется доступ к переменным окружения?
- 49) Какие аргументы имеются в функции open() в Python (прокомментируйте их назначение)?
- 50) Какие методы и объекты файлов вы знаете?
- 51) Каким образом в Python можно вставлять переменные в строки при выдаче?
- 52) Какие методы реализуются модулем pickle?
- 53) Каково назначение модуля ге?
- 54) Каков синтаксис регулярных выражений в Python?
- 55) Основные методы модуля ге (их назначение)?
- 56) Какой пакет Python реализует высокоуровневый интерфейс для взаимодействий с серверами HTTP, FTP и доступа к локальным файлам?
- 57) Каким образом в Python достигается множественное наследование?
- 58) Каков порядок поиска атрибутов при множественном наследовании?
- 59) Что понимается под динамическом связыванием и динамической типизацией?
- 60) Что понимается под статическими методами, для чего они используются?
- 61) Что понимается под методами класса, каким образом они определяются и чем отличаются от методов экземпляров?
- 62) Что такое свойство атрибута в классе Python?
- 63) Что такое дескриптор в классе Python?
- 64) Что понимается под инкапсуляцией данных в Python?
- 65) Что понимается под управлением памятью объектов?
- 66) Каким образом атрибуты объектов реализованы в Python и каким образом производится связывание атрибутов?
- 67) Что означает определение в классе переменной slots?
- 68) В чём существо перегрузки операторов в Python?
- 69) Какие функции используются для проверки принадлежности к классу?
- 70) Что такое абстрактный базовый класс и каким образом он определяется?
- 71) Что понимается под метаклассом, в чём его сущьность?
- 72) Какие форматы используются для передачи данных через Интернет?
- 73) Какие модули стандартной библиотеки Python обеспечивают поддержку наиболее популярных форматов?
- 74) Какой функционал обеспечивает модуль HTMLParser?
- 75) Что из себя представляет формат JSON и какой модуль стандартной библиотеки Python обеспечивают его поддержку?
- 76) Какой функционал обеспечивает модуль json?
- 77) Что из себя представляет формат XML?
- 78) Какие виды поддержки формата XML обеспечивает Python?
- 79) Какие модули стандартной библиотеки Python обеспечивают поддержку парсинга XML-документов?
- 80) Какой функционал обеспечивает модуль xml.dom.minidom?
- 81) Какой функционал обеспечивает модуль xml.etree.ElementTree?
- 82) Какую функциональность реализует модуля tkinter?
- 83) Что является главным элементом GUI tkinter?
- 84) Какой класс является базовым для любого tkinter приложения?
- 85) Что такое виджет и какие виды виджетов существуют в tkinter?
- 86) Tkinter. Приведите примеры виджетов и функционал ими реализуемый.
- 87) Tkinter. Какими общими свойствами обладают все виджеты?
- 88) Tkinter. Что такое упаковщики, каков их функционал?
- 89) Какие упаковщики существуют в tkinter, в чём их отличия?
- 90) Tkinter. Что такое привязка событий к виджету, каким образом это реализуется?
- 91) Какие классы в tkinter обеспечивают работу с изображениями?
- 92) Что такое ttk и чем виджеты tkinter отличаются от ttk?
- 93) Tkinter. Какую функциональность реализует класс Canvas?
- 94) Tkinter. Какую функциональность реализуют методы create\_line, create rectangle, create polygon?
- 95) Tkinter. Какую функциональность реализуют методы create\_oval, create\_arc, create\_text?
- 96) Canvas. Идентификаторы, теги и анимация?
- 97) Модуль messagebox стандартные диалоговые окна?
- 98) Модуль filedialog диалоговые окна открытия и сохранения файлов?
- 99) Tkinter. Виджет Menu?
- 100) Tkinter. Каким образом создаются в Menu вложенные меню?
- 101) Функциональность и особенности модуля tkinter.ttk?
- 102) Каково назначение опции activeforeground и activebackground в виджетах tkinter.ttk?

Итоговое начисление баллов по дисциплине осуществляется в соответствии с разработанной и внедренной балльно-рейтинговой системой контроля и оценивания уровня знаний и внеучебной созидательной активности обучающихся.

**Приложение 2**

#### **ИНСТИТУТ ИНФОКОММУНИКАЦИОННЫХ СИСТЕМ И ТЕХНОЛОГИЙ КАФЕДРА ПРИКЛАДНОГО ПРОГРАММНОГО ОБЕСПЕЧЕНИЯ**

# **МЕТОДИЧЕСКИЕ УКАЗАНИЯ ДЛЯ ОБУЧАЮЩИХСЯ ПО ОСВОЕНИЮ ДИСЦИПЛИНЫ «ЯЗЫКИ ВЫСОКОГО УРОВНЯ»**

**Направление подготовки:** 01.03.02 Прикладная математика и информатика **Профиль:** Программирование, математическое моделирование **Уровень высшего образования:** бакалавриат **Форма обучения:** очная

> Королев 2023

#### **1. Общие положения**

#### **Цель дисциплины:**

1. формирование способности к восприятию, обобщению и анализу информации, необходимой для оценки вариантов, обеспечения и поддержки принятия эффективных конструкторских и управленческих решений;

2. освоение необходимого инструментария, применяемого при оценке вариантов, выборе эффективных конструкторских и управленческих решений;

3. формирование готовности применять методы математического анализа и моделирования сложных систем и процессов в профессиональной деятельности.

#### **Задачи дисциплины:**

1. Освоение студентами теоретических методов дисциплины, применяемых при оценке вариантов и выборе эффективных конструкторских и управленческих решений;

2. Получение студентами умений и навыков, применяемых для решения практических задач оценки вариантов и выбора эффективных конструкторских и управленческих решений.

#### **2. Указания по проведению практических занятий**

#### **Практическое занятие 1.**

Вид практического занятия**:** *решение ситуационных задач.*

Образовательные технологии*: информационно-коммуникативные*

Тема и содержание практического занятия: *Среда разработки Code: Blocks или VS Code, C/C++.*

Продолжительность занятия– 16/- ч.

#### **Практическое занятие 2.**

Вид практического занятия**:** *решение ситуационных задач.* Образовательные технологии*: информационно-коммуникативные.* Тема и содержание практического занятия: *Среда разработки Code: Blocks или VS Code, C/C++.* Продолжительность занятия– 16/- ч.

#### **Практическое занятие 3.**

Вид практического занятия**:** *решение ситуационных задач.* Образовательные технологии*: информационно-коммуникативные.* Тема и содержание практического занятия: *Среда разработки PyCharm.* Продолжительность занятия– 16/- ч.

#### **Практическое занятие 4**

Вид практического занятия**:** *решение ситуационных задач.* Образовательные технологии*: информационно-коммуникативные.* Тема и содержание практического занятия: *Среда разработки PyCharm.* Продолжительность занятия– 16/- ч.

# **3. Указания по проведению лабораторного практикума**

# **Лабораторное занятие 1.**

Тема: *Знакомство со средой Code::Blocks/GCC и VS Code.* Цель занятия: *научиться работать в среде Code::Blocks/VS Code.* Продолжительность занятия– 2/- ч. Задание:

- 1. Запустить программу Code::Blocks/VS Code, рассмотреть примеры.
- 2. Выполнить задания: сборка проекта библиотеки

# **Лабораторное занятие 2.**

Тема: *Разработка программ с ветвлением и выбором.*

Цель занятия: *получить первоначальные навыки работы с операторами ветвления* Продолжительность занятия– 2/- ч.

Задание:

- 1. Дано целое число. Если оно является положительным, то прибавить к нему 1; если отрицательным, то вычесть из него 2; если нулевым, то заменить его на 10. Вывести полученное число
- 2. Дано целое число. Вывести его строку-описание вида «отрицательное четное число», «нулевое число», «положительное нечетное число» и т. д.
- 3. Даны три числа. Найти сумму двух наибольших из них.

# **Лабораторное занятие 3.**

Тема: *Разработка программ с циклами.*

Цель занятия: *научиться создавать программы с циклами*

Продолжительность занятия– 2/- ч.

Задание: Решить при помощи 3-х управляющих конструкций каждую из 3х задач: For5, while4, while6

# **Лабораторное занятие 5.**

Тема: *Разработка программ со строками.*

Цель занятия: *приобрести практические навыки работы со строками в C++*

Продолжительность занятия– 2/- ч.

Задание:

- 1. Преобразовать в строке все латинские прописные буквы в строчные.
- 2. Подсчитать количество пробелов в строке.
- 3. Дана строка, содержащая полное имя файла, т. е. имя диска, список каталогов (путь), собственно имя и расширение. Выделить из этой строки имя файла (без расширения).

# **Лабораторное занятие 6.**

Тема: *Разработка программ с файлами.* Цель занятия: *приобрести умения работы с текстовыми файлами в C++* Продолжительность занятия– 2/- ч.

Залание:

- 1. Дан файл f, компоненты которого являются целыми числами. Записать в файл g, компоненты файла f, исключив повторные вхождения чисел.
- 2. Дан символьный файл f. Найти и записать в файл g самое длинное слово файла f, снабдив его комментарием.

# Лабораторное занятие 7.

Тема: Работа с векторами. Цель занятия: научиться работать с векторами в языке  $C++$ . Продолжительность занятия- 2/- ч.

# Залание:

- 1. Укажите три способа создания вектора и добавления в него 10 элементов, каждый из которых содержит значение 42.
- 2. Прочитайте некоторый текст, сохраняя каждое введенное слово как отдельный элемент вектора. Преобразуйте символы каждого слова в прописные. Отобразите преобразованный текст выводя по 8 слов в строке
- 3. Прочитайте в вектор набор целых чисел. Вычислите и отобразите сумму каждой пары смежных элементов в векторе.

# Лабораторное занятие 8.

Тема: Поиск и сортировка массива. Цель занятия: научиться работать с массивами в  $C++$ Продолжительность занятия- 2/- ч. Залание:

- 1. Создать массив целых чисел, заполнить его, и поменять каждый элемент вводя новый с клавиатуры.
- 2. Создать массив символов, и изменить 5 символ на "q"
- 3. Исправить ошибки Int a[5]={ $0,1,2,3,4,5$ };

```
Int a=5;
Int s[a];
For(int i=1; i!=a; ++i)
s[i]=i;
```
4. Напишите программу, вычисляющую максимальный элемент массива

# Лабораторное занятие 9.

Тема: Обработка таблии. Цель занятия: научиться строить таблицы  $C++$ 

Продолжительность занятия- 2/- ч.

Задание: При статической (определяемой на этапе компиляции) инициализации значения Смассива перечислить в порядке указания размеров (индексов) в определении массива

# Лабораторное занятие 10.

Тема: Работа с функциями.

Цель занятия: приобрести основные практические навыки работы с функциями Продолжительность занятия- 2/- ч.

Задание:

- 1. Написать функцию возвращающую решение выражения  $y = x / 2 7$ . Тип возвращаемого значения: int, Аргументы:intx.
- 2. Написать функцию возвращающую кол-во символов в строке Си. Тип возвращаемого значения: int, Аргументы:intx.

# **Лабораторное занятие 11.**

Тема: *Работа с динамическими объектами.* Цель занятия: *научиться работать с динамическими объектами в С++* Продолжительность занятия– 2/- ч. Задание: Создать свой динамический объект и попробуйте по взаимодействовать с ним

# **Лабораторное занятие 12.**

Тема: *Передача массивов в функции.*

Цель занятия: *научиться передавать массивы в функциюв С++*

Продолжительность занятия– 2/- ч.

Задание: Передать массив как ссылочный тип при изменении его значений в переданной функции.

# **Лабораторное занятие 13.**

Тема: *Работа со структурами.* Цель занятия: *научиться работать со структурами в С++*

Продолжительность занятия– 2/- ч.

Задание: Создать свою структуру «Информация о квартире»: владелец, город, кол-во комнат, стоимость.

# **Лабораторное занятие 14.**

Тема: *Передача структур в функции.* Цель занятия: *научиться передавать структуры в функции С++* Продолжительность занятия– 2/- ч.

# **Лабораторное занятие 15.**

Тема: *Создание проекта.* Цель занятия: *научиться создавать проекты С++* Продолжительность занятия– 2/- ч.

# **Лабораторное занятие 16.**

Тема: *Введение в абстрактные типы данных.* Цель занятия: *научиться работать со стеками в С++* Продолжительность занятия– 2/- ч. Задание: Создать стек, который будет удалять верхний и нижний элемент стека

# **Лабораторное занятие 17.**

Тема: *Реализация очереди.* Цель занятия: *научиться работать с очередями в С++* Продолжительность занятия– 2/- ч.

Задание: 1. Создать очередь с помощью массива

# **Лабораторное занятие 18.**

Тема: *Работа с конструкторами и деструкторами.* Цель занятия: *научиться работать со стеками в С++* Продолжительность занятия– 2/- ч.

# **Лабораторное занятие 19.**

Тема: *Работа с препроцессором.*

Цель занятия: *разобрать препроцессор в С++*

Продолжительность занятия– 2/- ч.

Задание:

- 1. замена идентификаторов заранее подготовленными последовательностями символов;
- 2. включение в программу текстов из указанных файлов;
- 3. исключение из программы отдельных частей ее текста, условная компиляция;
- 4. 4. макроподстановка, то есть замена обозначения параметризованным текстом.

# **Лабораторное занятие 20.**

Тема: *Программирование ввода-вывода.*

Цель занятия: *ознакомиться с вводом-выводом в языке Python*

Продолжительность занятия– 2/- ч.

Задание:

1. Найти длину окружности L и площадь круга S заданного радиуса R: L =  $2*pi*R$ , S =  $pi*R^2$ . В качестве значения π использовать 3.14.

2. Даны два неотрицательных числа a и b. Найти их среднее геометрическое, т. е. квадратный корень из их произведения:  $(a * b)$   $(1/2)$ .

3. Даны катеты прямоугольного треугольника a и b. Найти его гипотенузу c и периметр P: c  $= (a^2 + b^2)((1/2), P = a + b + c.$ 

4. Даны два круга с общим центром и радиусами R1 и R2 (R1 > R2). Найти площади этих кругов S1 и S2, а также площадь S3 кольца, внешний радиус которого равен R1, а внутренний радиус равен R2: S1 = pi\*R1^2, S2 = pi\* R2^2, S3 = S1 - S2. В качестве значения  $\pi$  использовать 3.14.

5. Даны три точки A, B, C на числовой оси. Точка C расположена между точками A и B. Найти произведение длин отрезков AC и BC

# **Лабораторное занятие 21.**

Тема: *Программирование условных инструкций.*

Цель занятия: *научиться работать с условными конструкциями*

Продолжительность занятия– 2/- ч.

Задание:

1. Даны три целых числа. Найти количество положительных и количество отрицательных чисел в исходном наборе.

2. Даны два числа. Вывести порядковый номер меньшего из них.

3. Даны две переменные вещественного типа: A, B. Перераспределить значения данных переменных так, чтобы в A оказалось меньшее из значений, а в B — большее. Вывести новые значения переменных A и B.

4. Даны три числа. Найти среднее из них (т. е. число, расположенное между наименьшим и наибольшим).

5. Даны три переменные вещественного типа: А, В, С. Если их значения упорядочены по возрастанию, то удвоить их; в противном случае заменить значение каждой переменной на противоположное. Вывести новые значения переменных А, В, С.

# Лабораторное занятие 22.

Тема: Программирование с целыми и вещественными числами.

Цель занятия: научиться работать с иелыми и вешественными числами

Продолжительность занятия- 2/- ч.

#### Залание:

- 1. Дан размер файла в байтах. Используя операцию деления нацело, найти количество полных килобайтов, которые занимает данный файл (1 килобайт = 1024 байта).
- 2. Дано трехзначное число. Используя одну операцию деления нацело, вывести первую цифру данного числа (сотни).
- 3. Дано трехзначное число. В нем зачеркнули первую слева цифру и приписали ее справа. Вывести полученное число.
- 4. Дано целое число, большее 999. Используя одну операцию деления нацело и одну операцию взятия остатка от деления, найти цифру, соответствующую разряду сотен в записи этого числа.
- 5. С начала суток прошло N секунд (N целое). Найти количество полных часов, прошедших с начала суток.

# Лабораторное занятие 23.

Тема: Разработка программ с циклом while. Цель занятия: научиться работать с Циклом While

Продолжительность занятия- 2/- ч.

Задание:

1. Даны положительные числа A и B (A > B). На отрезке длины A размещено максимально возможное количество отрезков длины В (без наложений). Не используя операции умножения и деления, найти количество отрезков В, размещенных на отрезке А.

2. Дано целое число N (> 0). Найти наибольшее целое число K, квадрат которого не превосходит N: K2 < N. Функцию извлечения квадратного корня не использовать.

3. Дано целое число N (> 1). Вывести наибольшее из целых чисел K, для которых сумма  $1 + 2 +$  $...$  + К будет меньше или равна N, и саму эту сумму.

4. Спортсмен-лыжник начал тренировки, пробежав в первый день 10 км. Каждый следующий день он увеличивал длину пробега на Р процентов от пробега предыдущего дня (Р вещественное,  $0 < P < 50$ ). По данному Р определить, после какого дня суммарный пробег лыжника за все дни превысит 200 км, и вывести найденное количество дней К (целое) и суммарный пробег S (вещественное число).

5. Дано целое число N (> 0). Используя операции деления нацело и взятия остатка от деления, найти число, полученное при прочтении числа N справа налево.

# Лабораторное занятие 24.

Тема: Использование сложных структур и функций.

Цель занятия: научиться работать со строками

Продолжительность занятия- 2/- ч.

Залание:

- 1. На ввод подаётся строка и слово. Добавить слово в эту строку.
- 2. Дана строка. Перевернуть эту строку и привести все буквы к нижнему регистру.
- 3. Счетчик гласных. Вводится строка и программа считает количество гласных в тексте и сколько раз встречается каждая отдельно.
- 4. Поросячья латынь. Это «тайный язык», представляющий собой зашифрованный английский. Чтобы сделать поросяче-латинское слово из английского, нужно первые согласные звуки в слове переместить в конец и прибавить ay (Например: "banana" превращается в anana-bay).
- 5.Посчитать количество слов произвольной строки. Слова разделены пробелами.

#### **Лабораторное занятие 25.**

Тема: *Разработка программ с циклом for.* Цель занятия: *научиться работать с циклом for*

Продолжительность занятия– 2/- ч.

Задание: Даны целые числа A и B (A<B). Вывести все целые числа от A до B включительно; при этом число A должно выводиться 1 раз, число A + 1 должно выводиться 2 раза и т. д.

#### **Лабораторное занятие 26.**

Тема: *Программирование со списками.* Цель занятия: *научиться работать со списками* Продолжительность занятия– 2/- ч.

Задание:

- 1. Отпечатать элементы массива с четными индексами.
- 2. Отпечатать элементы массива больше предыдущего
- 3. Отпечатать все соседние элементы массива одного знака
- 4. Массив вводится в строку. Найти число различных элементов (программа в 1 строку!)
- 5. Найдите индексы первого вхождения максимального элемента. Выведите два числа: номер строки и номер столбца, в которых стоит наибольший элемент в двумерном массиве. Если таких элементов несколько, то выводится тот, у которого меньше номер строки, а если номера строк, равны то тот, у которого меньше номер столбца.

Программа получает на вход размеры массива n и m, затем n строк по m чисел в каждой.

#### **Лабораторное занятие 27.**

Тема: *Программирование с функциями и рекурсией.* Цель занятия: *научиться работать с функциями и рекурсией*

#### Продолжительность занятия– 2/- ч.

Задание:

- 1. «Длина отрезка». Даны четыре действительных числа: x1, y1, x2, y2. Напишите функцию distance(x1, y1, x2, y2), вычисляющую расстояние между точкой  $(x1,y1)$  и  $(x2,y2)$ . Считайте четыре действительных числа и выведите результат работы этой функции.
- 2. «Возведение в степень».Дано действительное положительное число a и целое неотрицательное число n. Вычислите an, не используя циклы, возведение в степень через \*\* и функцию math.pow(), а используя рекуррентное соотношение an= $a^*$ an-1.
- 3. «Числа Фибоначчи». Функция fib(n)по данному целому неотрицательному n возвращает n-e число Фибоначчи. Использовать рекурсию.
- 4. Proc18. ФункцияCircles(R)по данному вещественному числу R возвращает площадь круга.
- 5.Proc23. ФункцияQuarter(x, y) определяет номер координатной четверти, в которой находится точка с ненулевыми вещественными координатами ( x, y).

#### **Лабораторное занятие 28.**

Тема: *Программирование с файлами.*

Цель занятия: *научиться работать c вводом и выводом файлов, научиться писать программы на python с использованием файлов*

Продолжительность занятия– 2/- ч.

Задание: Рассмотреть встроенные средства python для работы с файлами: открытие / закрытие, чтение и запись.

# **Лабораторное занятие 29.**

Тема: *Программирование с множествами и кортежами.* Цель занятия: *научиться работать c Множествами и Кортежами* Продолжительность занятия– 2/- ч.

#### Задание:

- 1. Дан список чисел. Определите, сколько в нем встречается различных чисел.
- 2. Даны два списка чисел. Посчитайте, сколько чисел содержится одновременно как в первом списке, так и во втором.
- 3.Даны два списка чисел. Найдите все числа, которые входят как в первый, так и во второй список и выведите их в порядке возрастания.

# **Лабораторное занятие 30.**

Тема: *Программирование со словарями.* Цель занятия: *научиться работать c Словарями* Продолжительность занятия– 2/- ч.

Задание:

- 1. В единственной строке записан текст. Для каждого слова из данного текста подсчитайте, сколько раз оно встречалось в этом тексте ранее. Словом считается последовательность не пробельных символов идущих подряд, слова разделены одним или большим числом пробелов или символами конца строки.
- 2. Вам дан словарь, состоящий из пар слов. Каждое слово является синонимом к парному ему слову. Все слова в словаре различны. Для слова из словаря, записанного в последней строке, определите его синоним.
- 3.Дан текст: в первой строке задано число строк, далее идут сами строки. Выведите слово, которое в этом тексте встречается чаще всего. Если таких слов несколько, выведите то, которое меньше в лексикографическом порядке

# **Лабораторное занятие 31.**

Тема: *Библиотека tkinter.*

Цель занятия: *научиться реализовать основные виджеты в tkinter*

Продолжительность занятия– 2/- ч.

Задание: Написать программу, состоящую из семи кнопок, цвета которых соответствуют цветам радуги. При нажатии на ту или иную кнопку в текстовое поле должен вставляться код цвета, а в метку – название цвета

# **Лабораторное занятие 32.**

Тема: *Введение в модуль turtle.* Цель занятия: *научиться работать с модулем turtle* Продолжительность занятия– 2/- ч. Задание:

1. Нарисуйте на экране равносторонний треугольник. Нарисуйте желтый равносторонний треугольник. Нарисуйте закрашенный красный равносторонний треугольник.

- 2. Нарисуйте на экране квадрат с диагоналями. Нарисуйте только диагонали квадрата (два пересекающихся отрезка). Нарисуйте квадрат, стороны которого не параллельны осям координат.
- 3. Нарисуйте две касающиеся окружности. Нарисуйте две пересекающиеся окружности.
- 4.Нарисуйте сами какую-нибудь цветную картинку (дом, дерево, рожицу, компьютер, ...)

#### **4. Указания по проведению самостоятельной работы студентов**

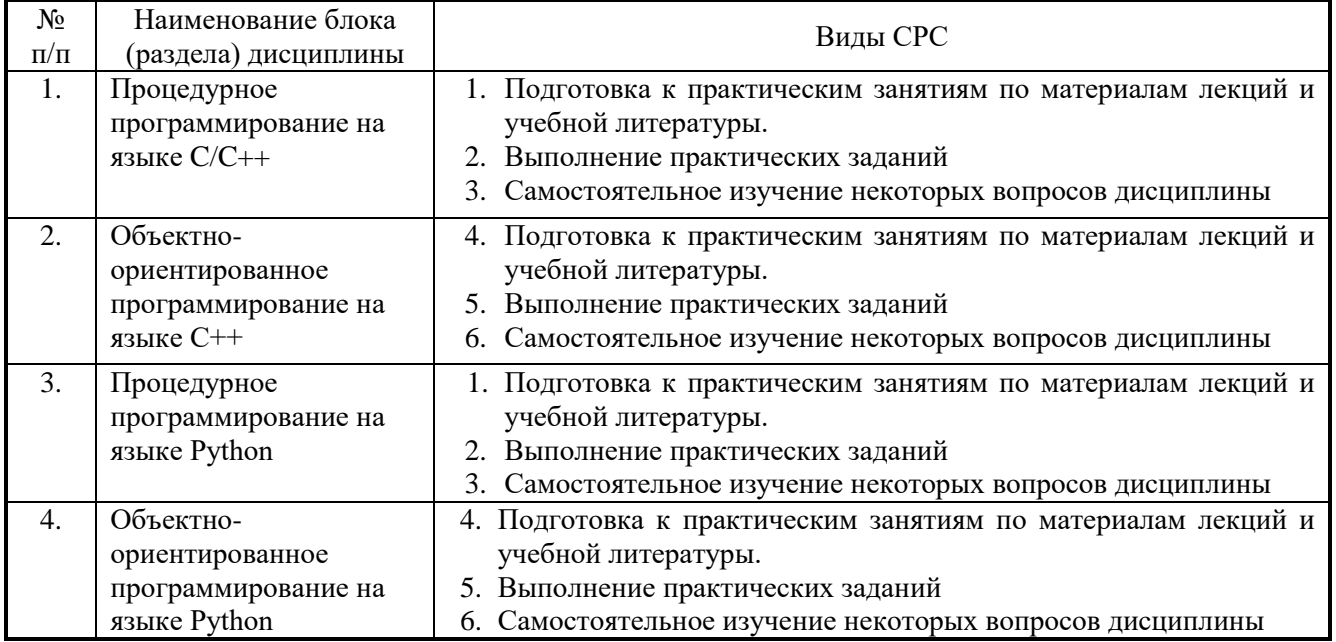

#### **5. Указания по проведению контрольных работ для обучающихся очной формы обучения**

Контрольная работа – письменная работа небольшого объема, предполагающая проверку знаний заданного к изучению материала и навыков его практического применения. Контрольные работы могут состоять из одной или нескольких практических задач с применением программных средств специального и общего назначения на компьютерах

Написание контрольной работы практикуется в учебном процессе в целях приобретения обучающимися необходимой профессиональной подготовки, развития умения и навыков самостоятельного поиска решений.

#### **5.1. Требования к структуре**

Контрольная работа имеет следующую структуру:

- титульный лист;
- оглавление;
- текст работы, структурированный по заданиям/главам (параграфам, разделам);
- заключение (при необходимости);
- библиография (список источников, при необходимости);
- приложения (при необходимости).

# **5.2. Требования к оформлению**

Каждая контрольная работа содержит определенное количество задач. При выполнении их необходимо придерживаться следующих правил:

1. Каждую контрольную работу обучающиеся выполняют в отдельной тетради и на персональном компьютере (практические вопросы).

2. В заголовке работы должны быть разборчиво написаны: фамилия, имя и отчество, учебный шифр, номер контрольной работы (ее части), название дисциплины. Заголовок надо поместить на обложку тетради. Здесь же указать дату выполнения контрольной работы.

3. Решение задач надо располагать в порядке номеров, указанных в задании, сохраняя номер задач своего варианта.

4. Перед решением каждой задачи надо полностью выписать ее условие, заменив, где надо, общие данные контрольными из своего варианта.

5. Решения задач излагать аккуратно, объясняя основные действия, выписывая нужные формулы, делая необходимые чертежи (блок схемы).

6. После получения прорецензированной работы исправьте все ошибки и недочеты, вписав исправления на оставленных чистых страницах.

Работа засчитывается, если она при проверке (или после устранения недочетов) преподавателем получает положительную оценку (зачет). Студенты, не получившие зачета по контрольной работе, к экзамену не допускаются. Зачетные контрольные работы обязательно предъявляются на экзамене.

# **6. Перечень основной и дополнительной учебной литературы Основная литература:**

1. Шелудько В.М. Язык программирования высокого уровня Python: функции, структуры данных, дополнительные модули / В.М. Шелудько; Министерство науки и высшего образования РФ, Южный федеральный университет, Институт компьютерных технологий и информационной безопасности. – Ростов-на-Дону; Таганрог: Южный федеральный университет, 2017. – 108 с.: ил. – Режим доступа: по подписке. – URL:<http://biblioclub.ru/index.php?page=book&id=500060>

2. Основы программирования на языке С: Учебное пособие / В.Г. Дорогов, Е.Г. Дорогова; Под общ. ред. проф. Л.Г. Гагариной - М.: ИД ФОРУМ: ИНФРА-М, 2011. - 224 с.: 60x90 1/16. - (Высшее образование). (переплет) ISBN 978-5-8199-0471-8 <http://znanium.com/catalog.php?item=bookinfo&book=225634>

3. Основы алгоритмизации и программирования на Python: учеб. пособие / С.Р. Гуриков. — М.: ФОРУМ: ИНФРА-М, 2017. — 343 с. — (Высшее образование: Бакалавриат).

<http://znanium.com/catalog.php?item=bookinfo&book=924699>

4. Программирование на языке Си/А.В.Кузин, Е.В.Чумакова - М.: Форум, НИЦ ИНФРА-М, 2015. - 144 с.: 70x100 1/16. - (Высшее образование) (Обложка) ISBN 978-5-00091-066-5, 300 экз.

<http://znanium.com/catalog.php?item=bookinfo&book=505194>

5. Язык Си: кратко и ясно: Учебное пособие / Д.В. Парфенов. - М.: Альфа-М: НИЦ ИНФРА-М, 2014. - 320 с.: 60x90 1/16. (переплет) ISBN 978-5-98281-397-8, 300 экз.

<http://znanium.com/catalog.php?item=bookinfo&book=459254>

6. С++ как второй язык в обучении приемам и технологиям программирования: учебное пособие / Я.М. Русанова. - Ростов-на-Дону: Издательство ЮФУ, 2010. - 200 с. ISBN 978-5-9275-0749-8

<http://znanium.com/catalog.php?item=bookinfo&book=550811>

7. Бедердинова О. И. Программирование на языках высокого уровня: учеб. пособие / О.И. Бедердинова, Т.А. Минеева, Ю.А. Водовозова. — Москва: ИНФРА-М, 2019. — 159 с. - Текст: электронный. - URL: <https://znanium.com/catalog/product/1044396>

# **Дополнительная литература:**

1. Панова, Т. В. Основы алгоритмизации и программирования на языке высокого уровня Си: учебное пособие / Т. В. Панова, Н. Д. Николаева. — Санкт-Петербург: БГТУ "Военмех" им. Д.Ф. Устинова, 2015. — 176 с. — ISBN 978-5- 85546-874-8. — Текст : электронный // Лань : электронно-библиотечная система. — URL:<https://e.lanbook.com/book/75168>

2. Основы алгоритмизации и программирования: учебное пособие / под ред. проф. Л. Г. Гагариной. — М.: ИД «ФОРУМ»: ИНФРА-М, 2017. — 416 с.: ил. — (Профессиональное образование).

<http://znanium.com/catalog.php?item=bookinfo&book=902236>

3. Колдаев В.Д. Численные методы и программирование: учеб. пособие / В.Д. Колдаев; под ред. проф. Л.Г. Гагариной. — М.: ИД «ФОРУМ»: ИНФРА-М, 2017. — 336 с.: ил. — (Профессиональное образование).

<http://znanium.com/catalog.php?item=bookinfo&book=672965>

4. Программирование графики на С++. Теория и примеры: учеб. пособие / В.И. Корнеев, Л.Г. Гагарина, М.В. Корнеева. — М.: ИД «ФОРУМ»: ИНФРА-М, 2017. — 517 с. + Доп. материалы [Электронный ресурс; Режим доступа http://www.znanium.com]. — (Высшее образование). [www.dx.doi.org/10.12737/23113.](http://www.dx.doi.org/10.12737/23113)

<http://znanium.com/catalog.php?item=bookinfo&book=562914>

5. Программирование на языке высокого уровня. Программирование на языке С++: учеб. пособие / Т.И. Немцова, С.Ю. Голова, А.И. Терентьев; под ред. Л.Г. Гагариной. — М.: ИД «ФОРУМ»: ИНФРА-М, 2018. — 512 с. — (Среднее профессиональное образование).

<http://znanium.com/catalog.php?bookinfo=918098>

6. Программирование на  $C++$  с погружением: практические задания и примеры кода - М.: НИЦ ИНФРА-М, 2016. - 80 с.: 60x90 1/16

<http://znanium.com/catalog.php?item=bookinfo&book=563294>

7. Бедердинова О. И. Программирование на языках высокого уровня: учеб. пособие / О.И. Бедердинова, Т.А. Минеева, Ю.А. Водовозова. — Москва: ИНФРА-М, 2019. — 159 с. - Текст: электронный. - URL: https://znanium.com/catalog/product/1044396

#### **7. Перечень ресурсов информационно-телекоммуникационной сети «Интернет», необходимых для освоения дисциплины**

# **Интернет-ресурсы**:

- **1.** http://biblioclub.ru/ Университетская библиотека ONLINE.
- **2.** <http://www.codeblocks.org/>
- **3.** https://code.visualstudio.com/
- **4.** http://www.cplusplus.com/ Сеть ресурсов, посвященных языку C++
- **5.** http://dia-installer.de/
- **6.** https://doublecmd.sourceforge.io/
- **7.** http://e.lanbook.com/ Электронная библиотека "Лань"
- **8.** https://www.jetbrains.com/ Сайт компании-разработчика JetBrains
- **9.** https://notepad-plus-plus.org/
- **10.**<https://www.python.org/> Сайт разработчиков Python
- **11.**http://pythontutor.ru/ Курс по программированию на языке Python
- **12.**http://www.rucont.ru/ Электронная библиотека "Руконт"
- **13.**https://stepik.org Stepik образовательная платформа и конструктор онлайнкурсов.
- **14.**http://window.edu.ru/- Информационная система "Единое окно доступа к образовательным ресурсам"
- **15.**http://www.znanium.com/ Электронная библиотека издательства "Инфра-М".

#### **8. Перечень информационных технологий, используемых при осуществлении образовательного процесса по дисциплине**

**Перечень программного обеспечения:** Dia, Double Commander, NotePad++, MSOffice, VS Code, Code:Blocks, GCC + MinGW, Python 3, PyCharm.

**Информационные справочные системы:** Электронные ресурсы образовательной среды Университета.